# BeConnected 2021

# beconnectedday.it

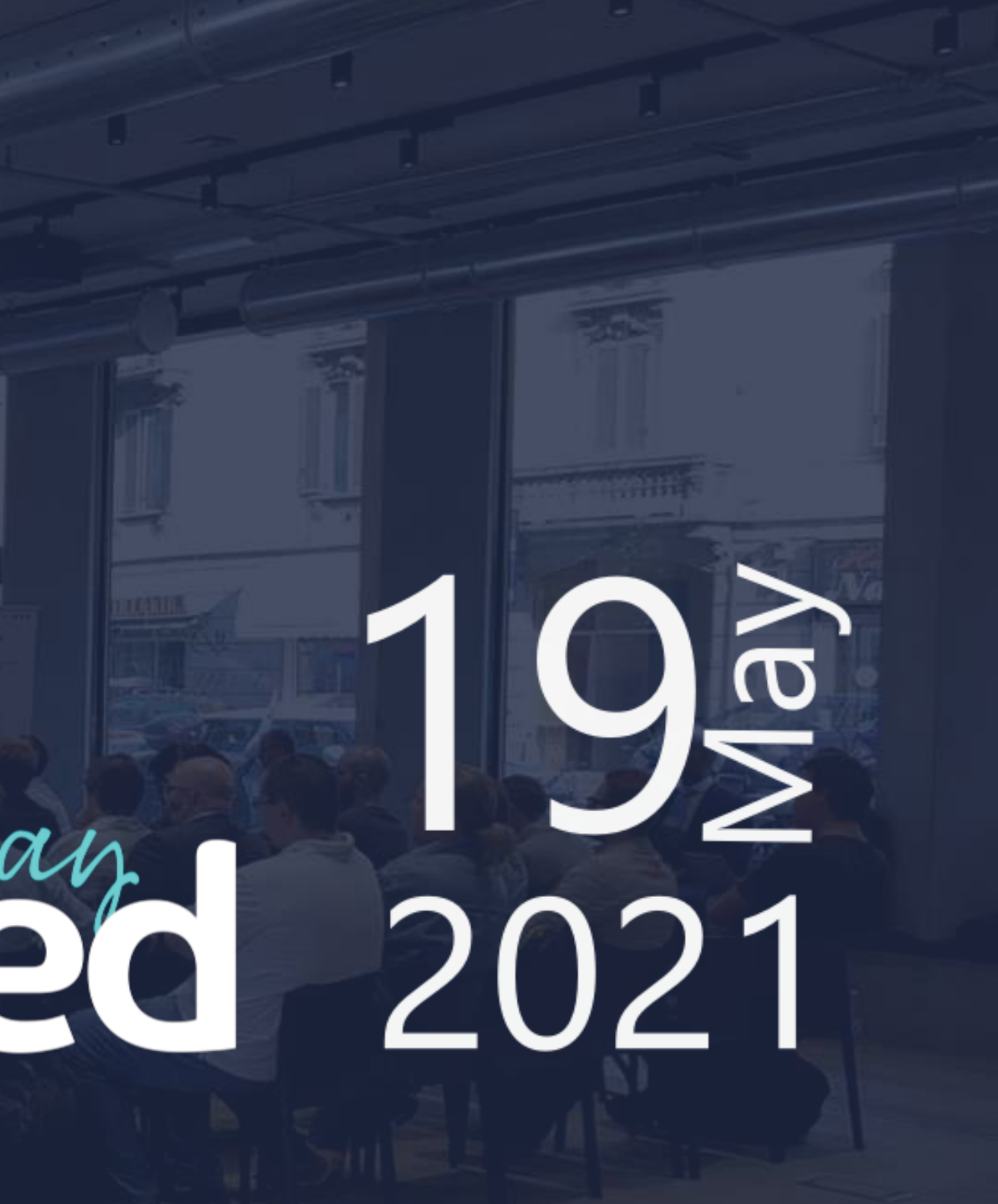

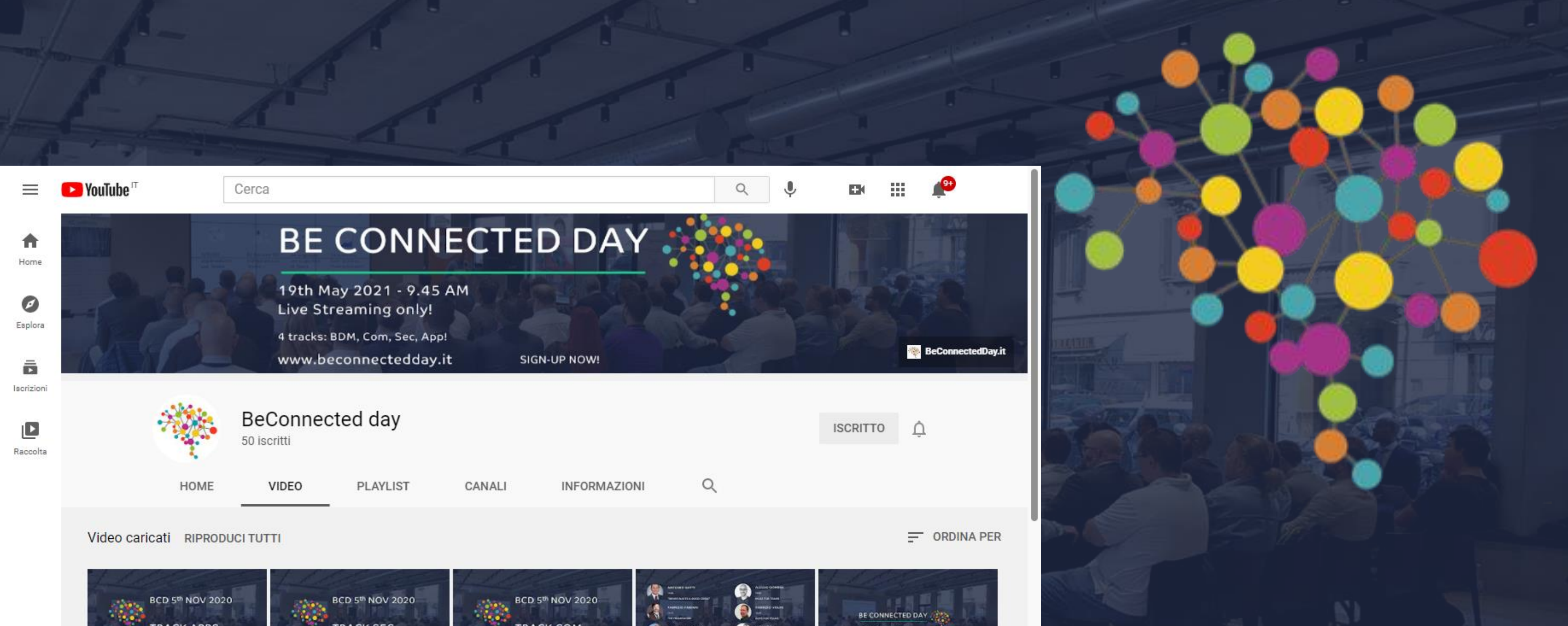

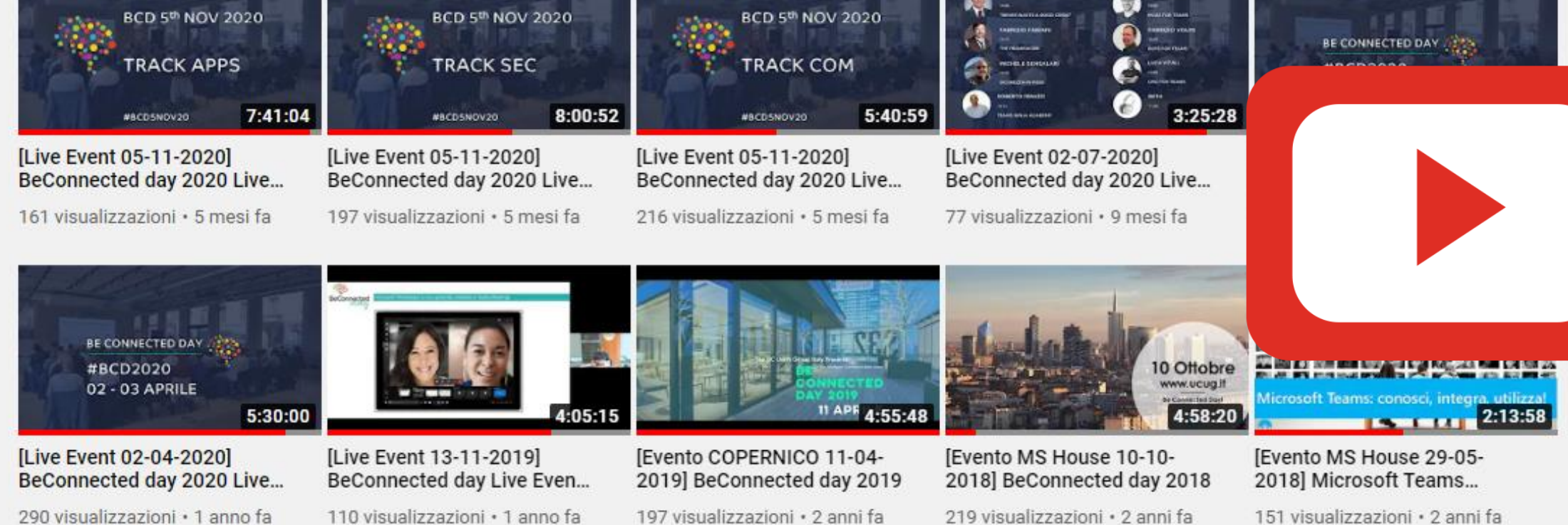

# Subscribe

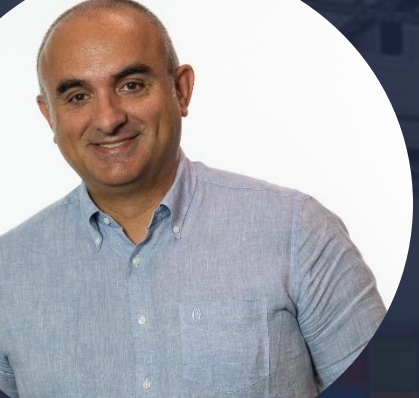

# Roberto Ferazzi

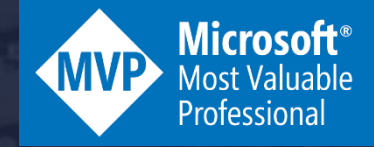

Tutto quello che avreste voluto sapere sul Media Flow di Teams e non avete mai osato chiedere

# B<sub>C</sub>

Business & Technology Advisor @FAR Networks

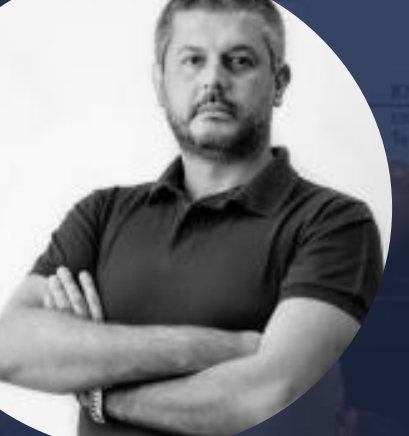

# Luca Vitali

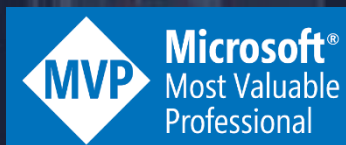

Cloud Collaboration & Security PM @Centro Computer

# DISCLAIMER

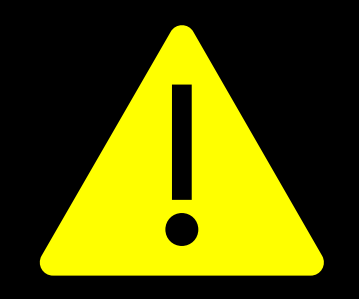

SMODATO TASSO DI CONTENUTI TECNICI

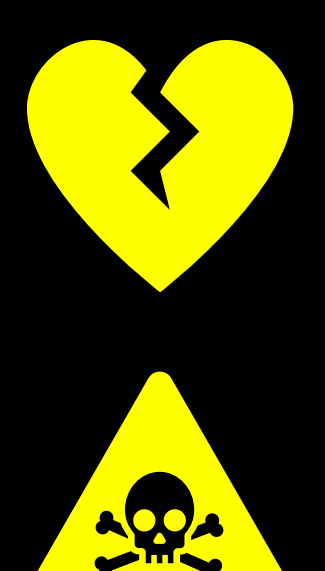

SCONSIGLIATA A CHI HA PROBLEMI DI IPERTENSIONE E **CARDIACI IN GENERE** 

PER REALIZZARE QUESTA SESSIONE NON SONO STATI MALTRATTATI INGEGNERI MICROSOFT

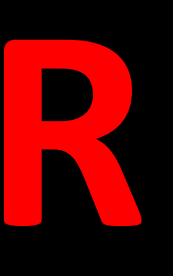

PERCHE' PARLARE DI MEDIA FLOW?

**BCD** 

# Le comunicazioni realtime come la voce e il video sono applicazioni l ad elevata aspettativa di qualità

# Un po' di teoria

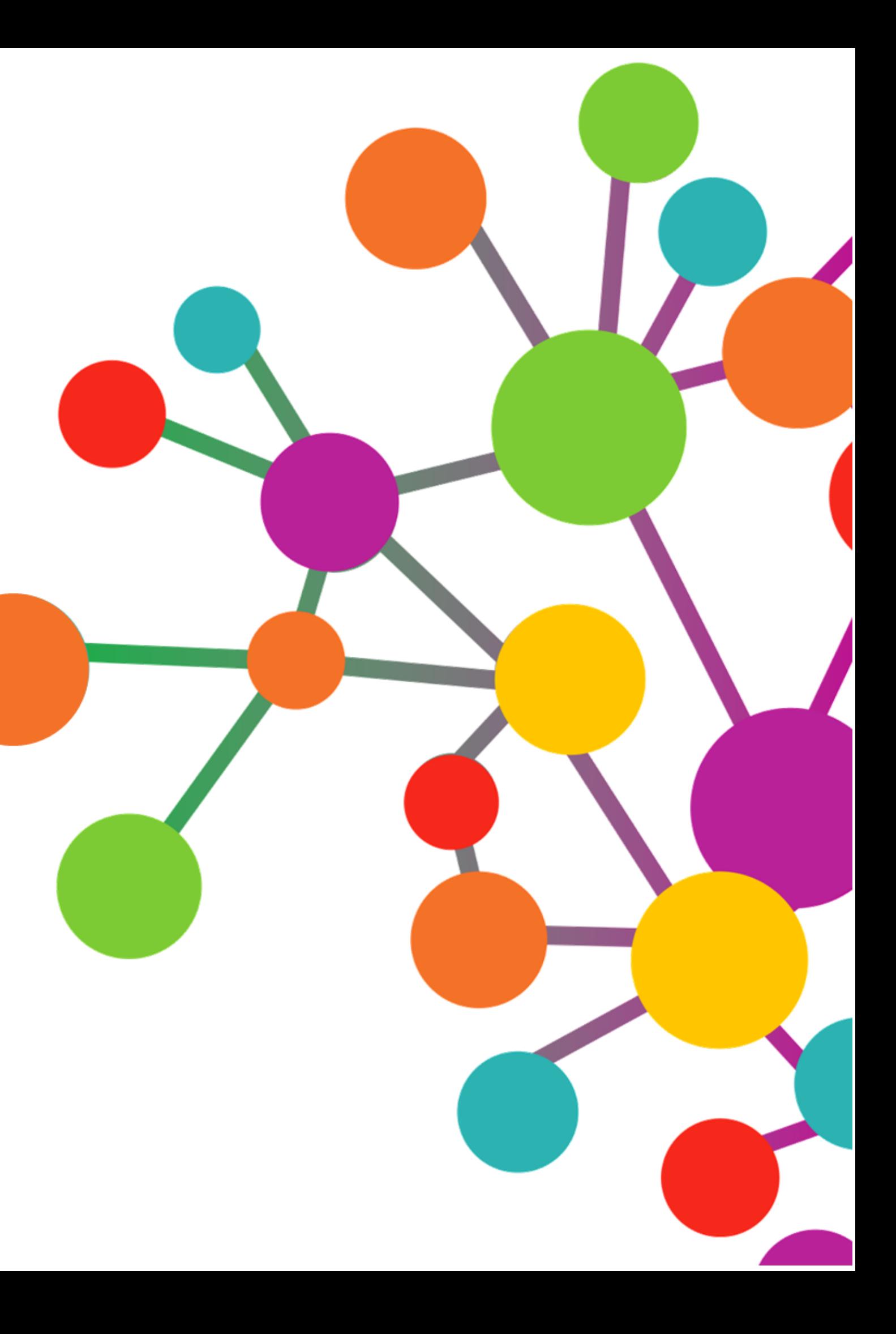

### PROBLEMI E SOLUZIONI

Preblema 1: NAT Problema 2: Corporate Firewalls Preblema 3: HTTP Proxy Servers

**BCD** 

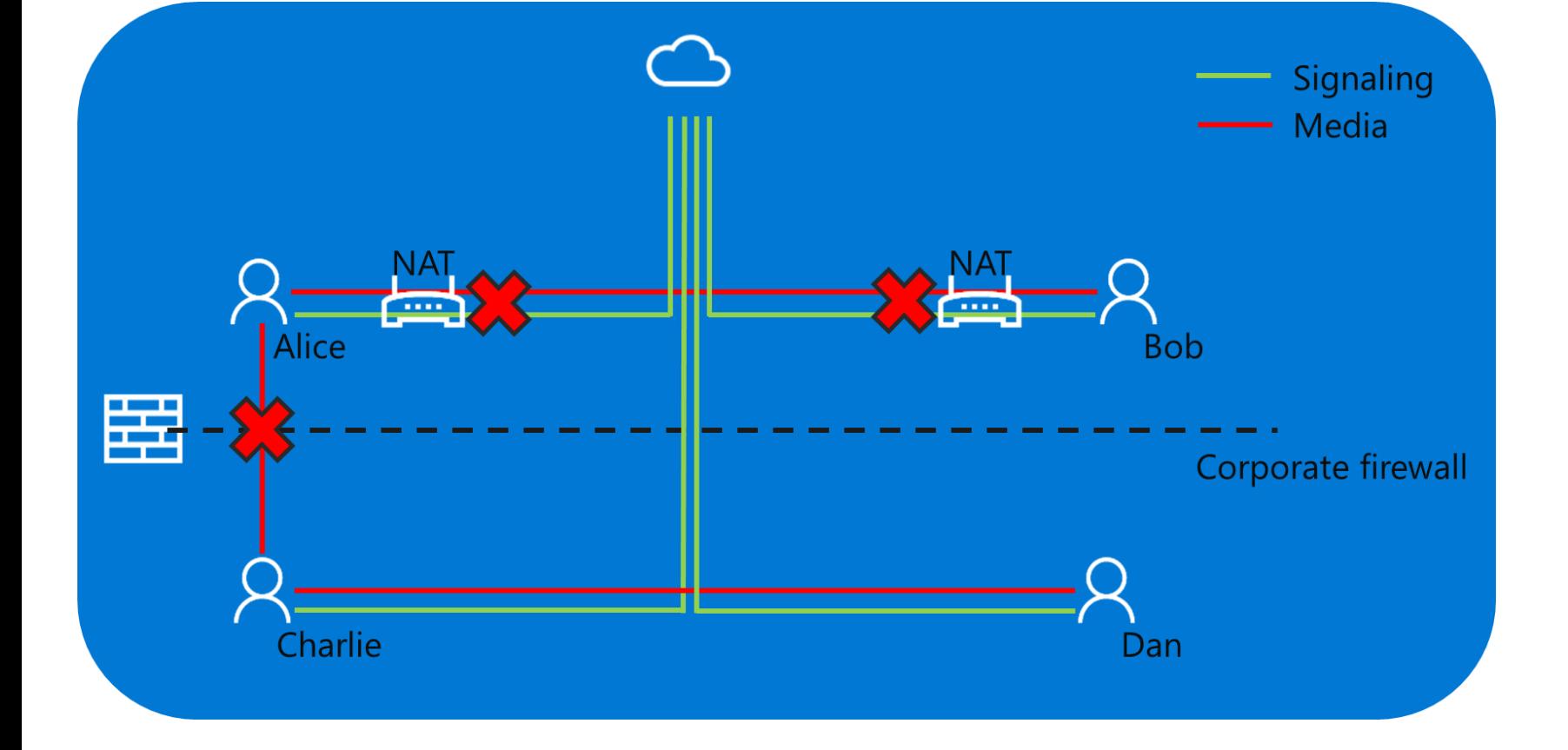

Soluzione: ICE, STUN, TURN - Il Signaling passa sempre attraverso il Cloud - Il Traffico Media segue un percorso diverso: il protocollo ICE individua gli Indirizzi IP candidati, li scambia tra gli Endpoint e determina il percorso ottimale

Il ruolo dei Transport Relay è diventato fondamentale nell'epoca del Cloud

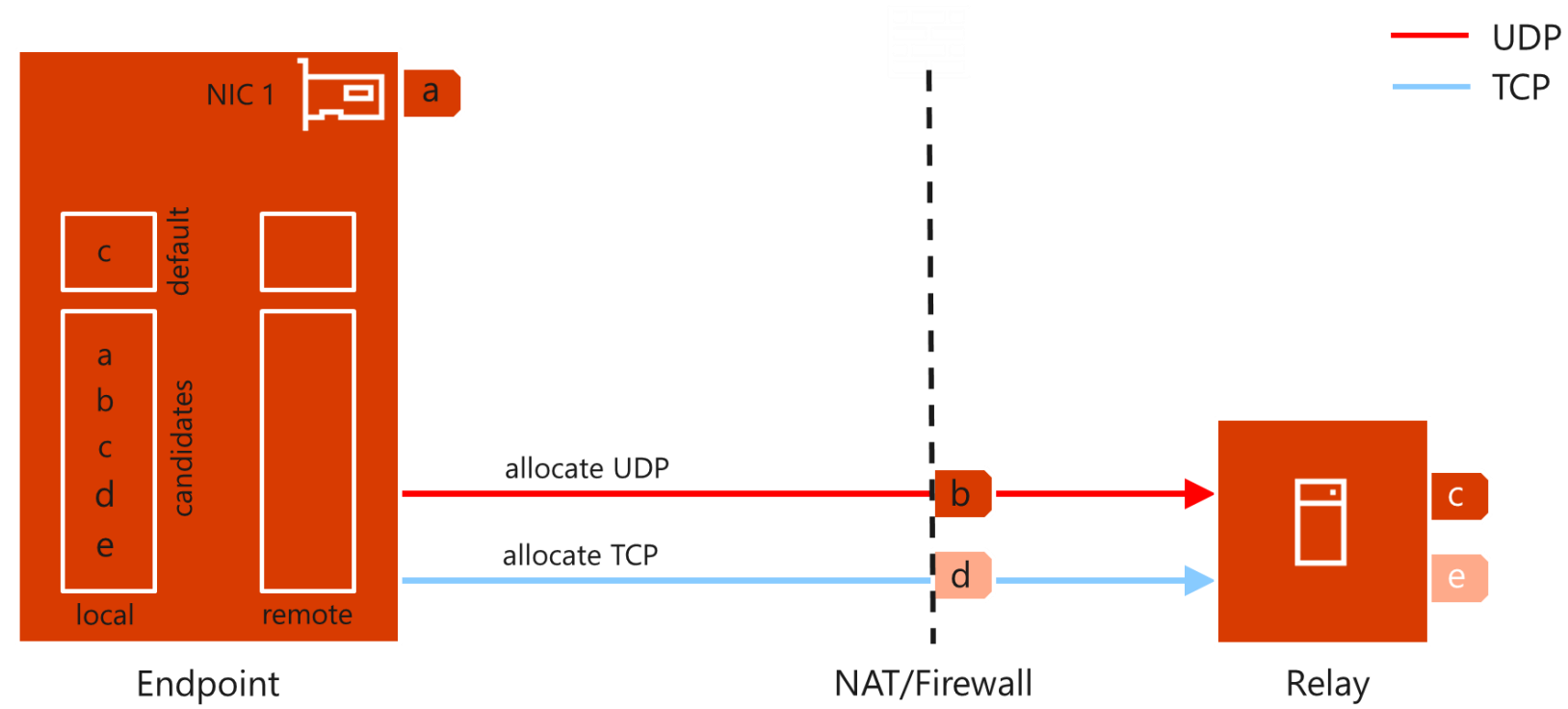

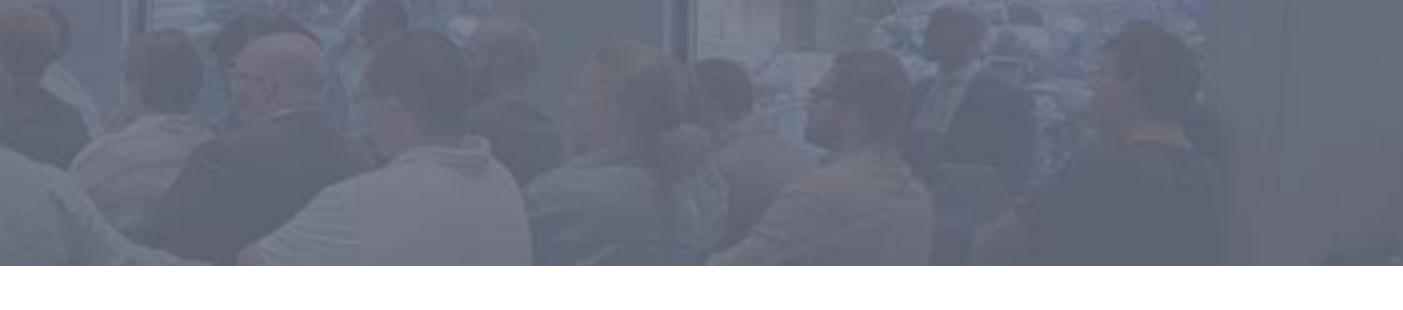

## **I problemi legati al traffico Media Le soluzioni**

**BCD** 

RELAY

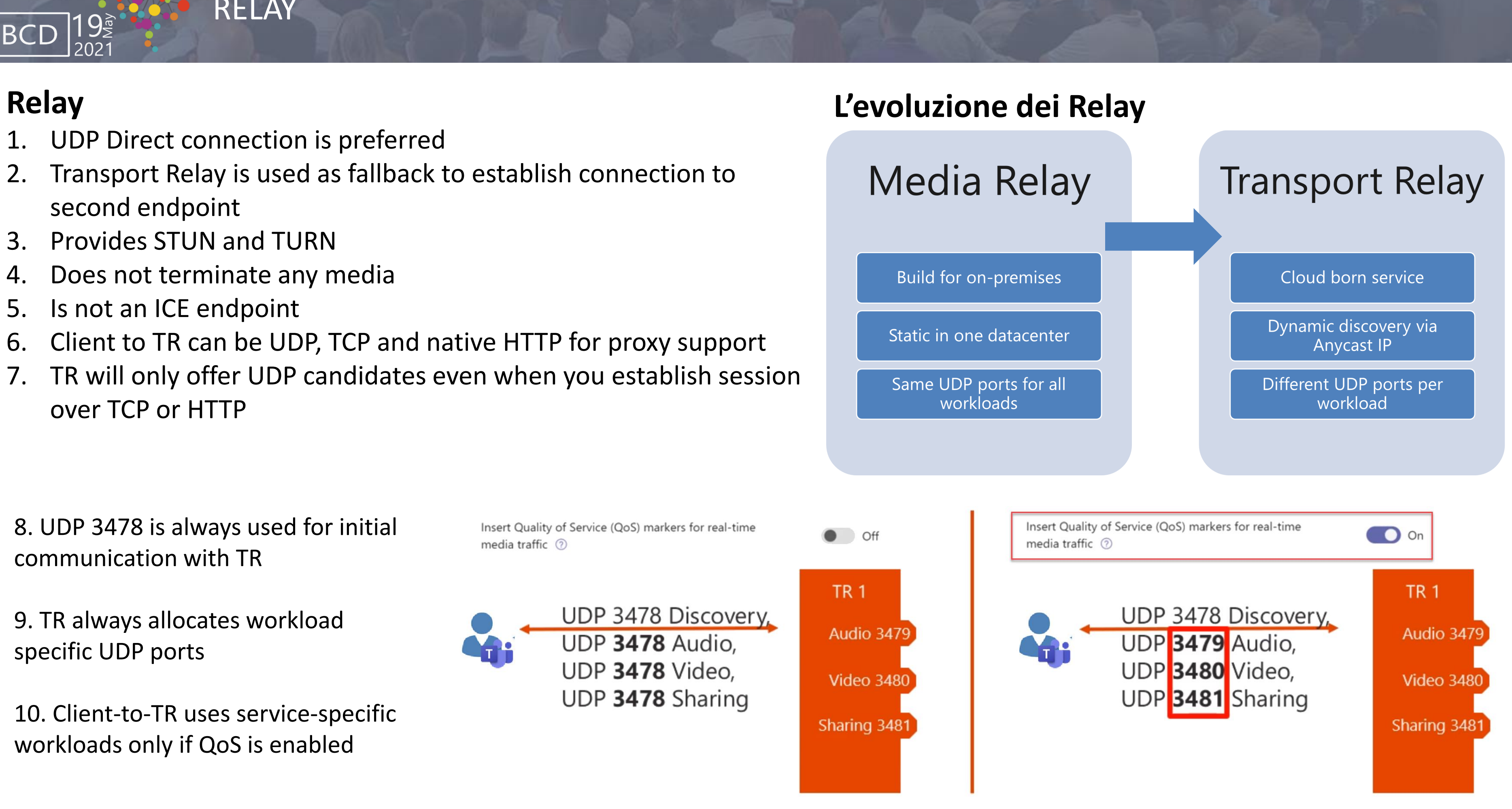

1. UDP Direct connection is preferred

- 2. Transport Relay is used as fallback to establish connection to second endpoint
- 3. Provides STUN and TURN
- 4. Does not terminate any media
- 5. Is not an ICE endpoint
- 6. Client to TR can be UDP, TCP and native HTTP for proxy support
- TR will only offer UDP candidates even when you establish session over TCP or HTTP

8. UDP 3478 is always used for initial communication with TR

9. TR always allocates workload specific UDP ports

10. Client-to-TR uses service-specific workloads only if QoS is enabled

### ANYCAST IP ADDRESS

Same IP assigned to geographical dispersed servers IP routing ensures to always use the "closest" instance

"Closest" available Transport Relay will receive traffic

- Based on actual endpoint location
- And based on privacy boundaries Sovereign tenants users use local infrastructure EU tenants use Transport Relay in EU and US Other tenants use Transport Relays world wide

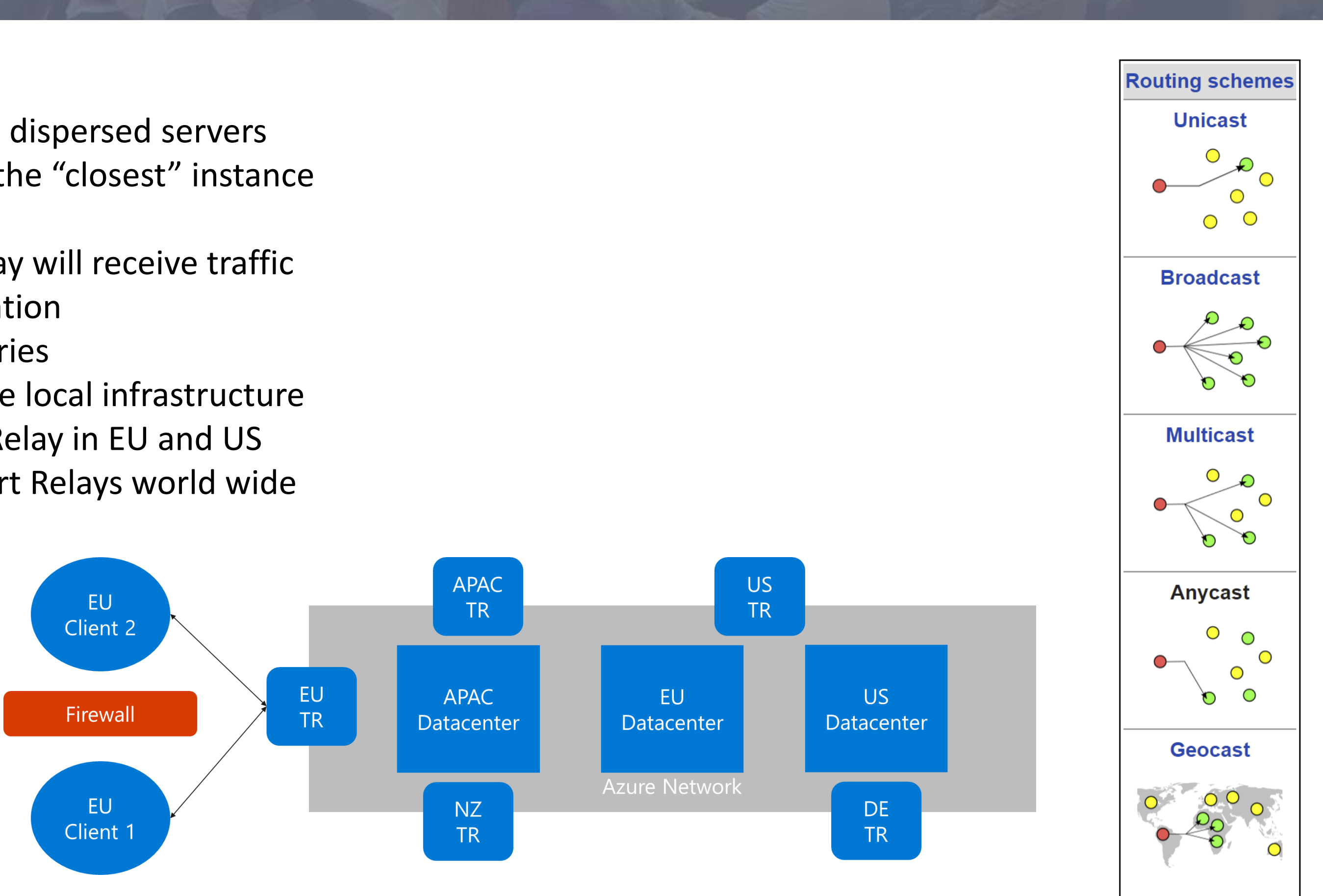

 $V \cdot T \cdot E$ 

## **Anycast IP address**

**BCD** 

## HOW TO OPTIMIZE YOUR NETWORK

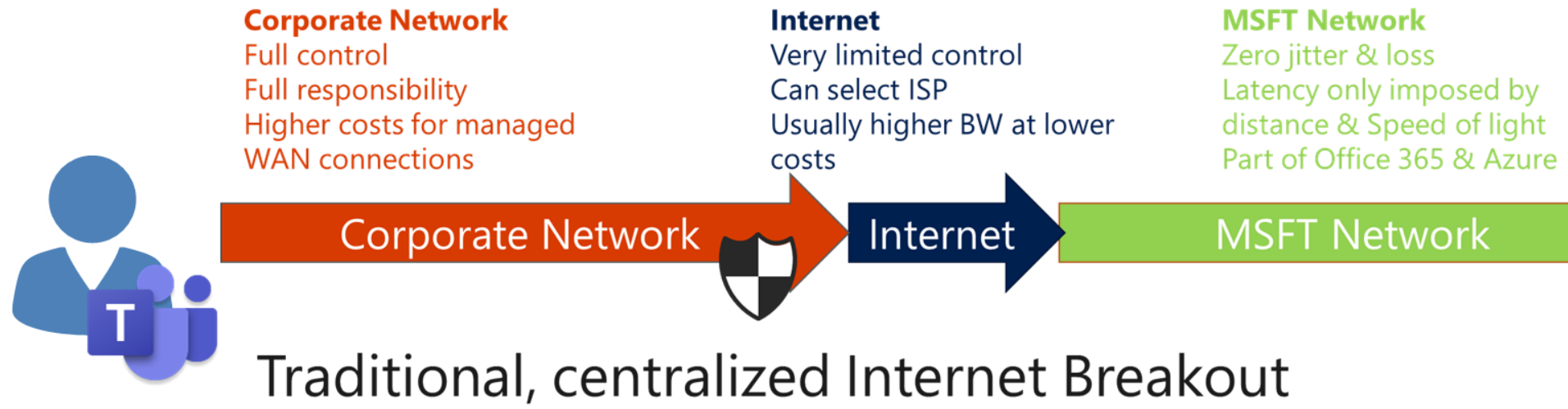

# **Egress network connections to "optimize category" locally**

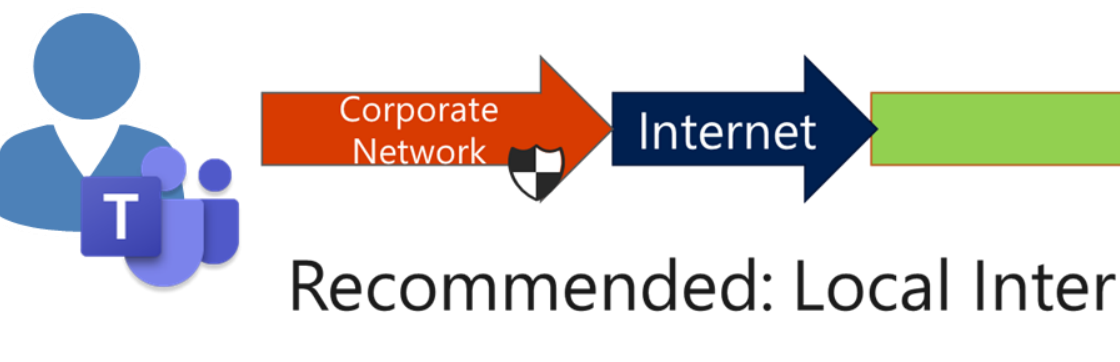

<https://aka.ms/O365endpoints>

 $19\frac{5}{5}$ 

**BCD** 

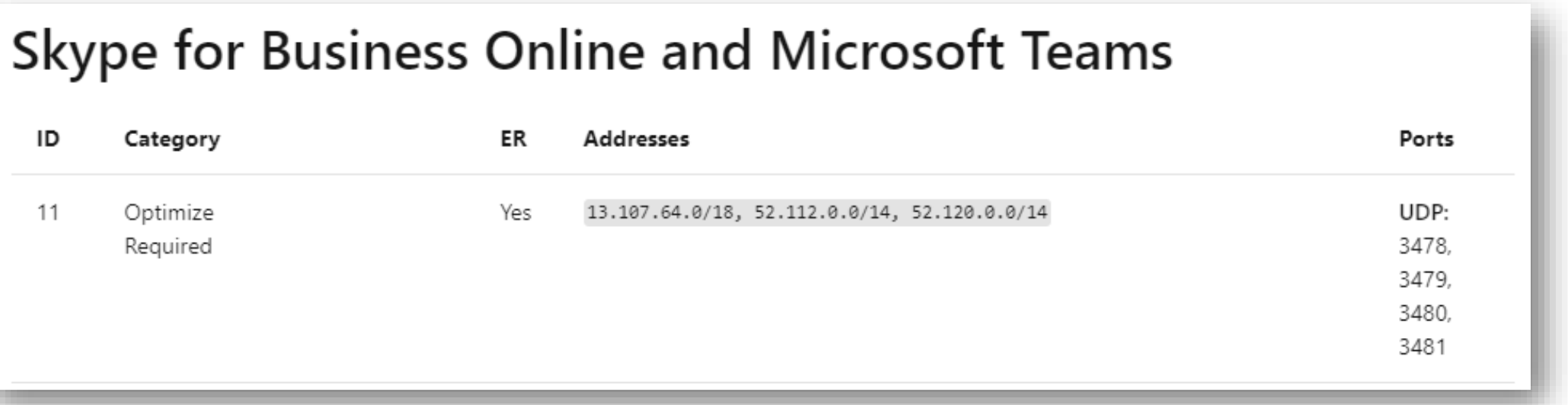

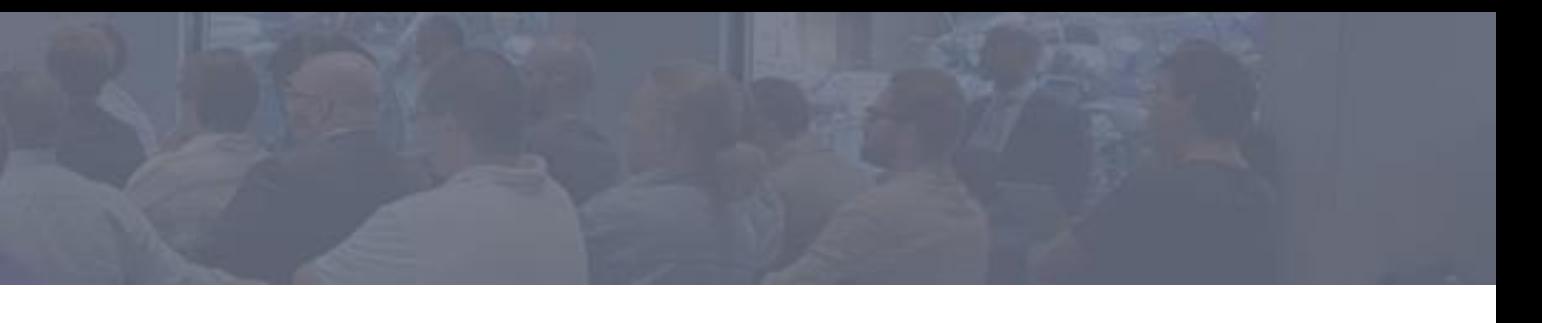

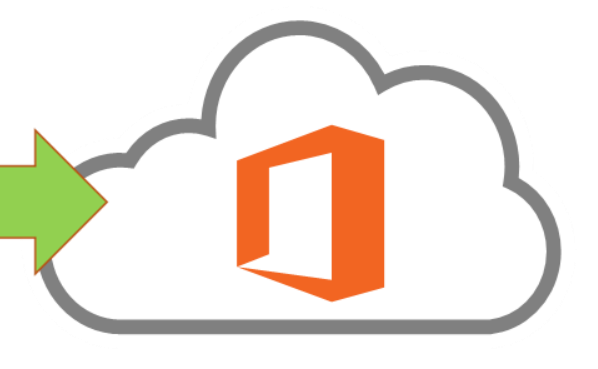

**MSFT Network** 

## Recommended: Local Internet Breakout for O365 traffic

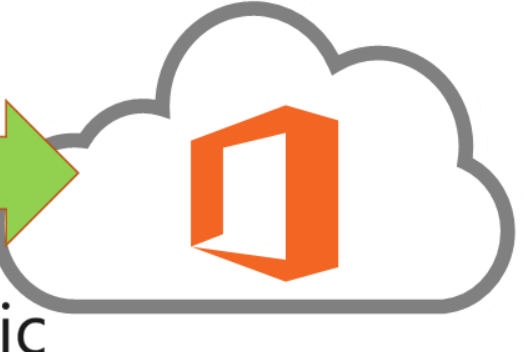

# **Un caso reale**

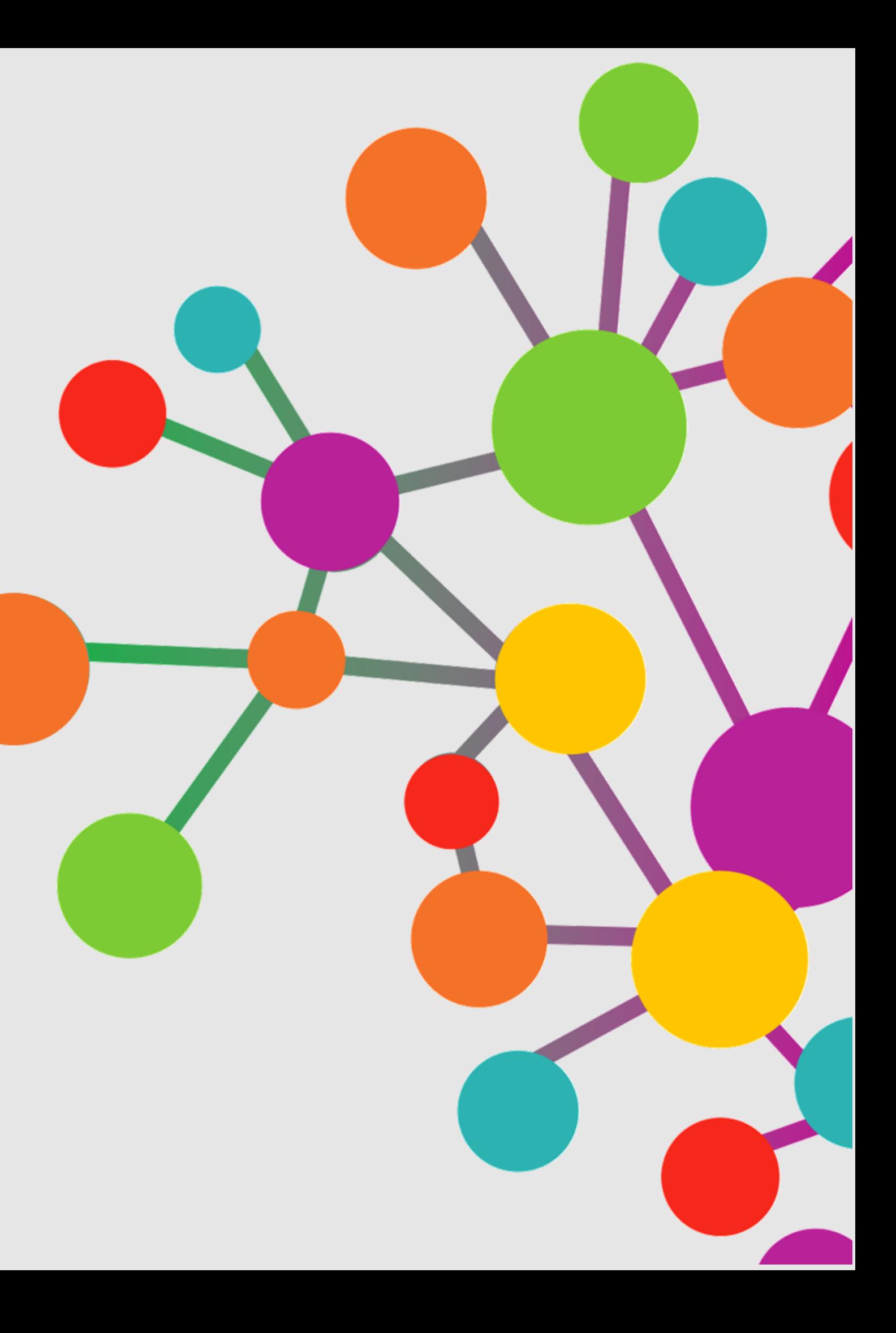

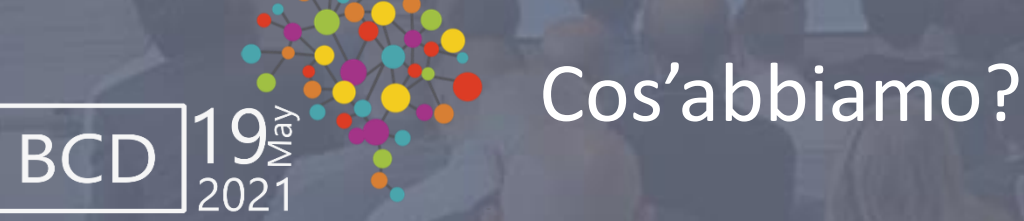

- 1.Azienda multinazionale presente in 50 country
- 2.Adozione massiva di Microsoft Teams come strumento di communication e collaboration 3.Problemi di qualità nella voce riscontrati in alcune country

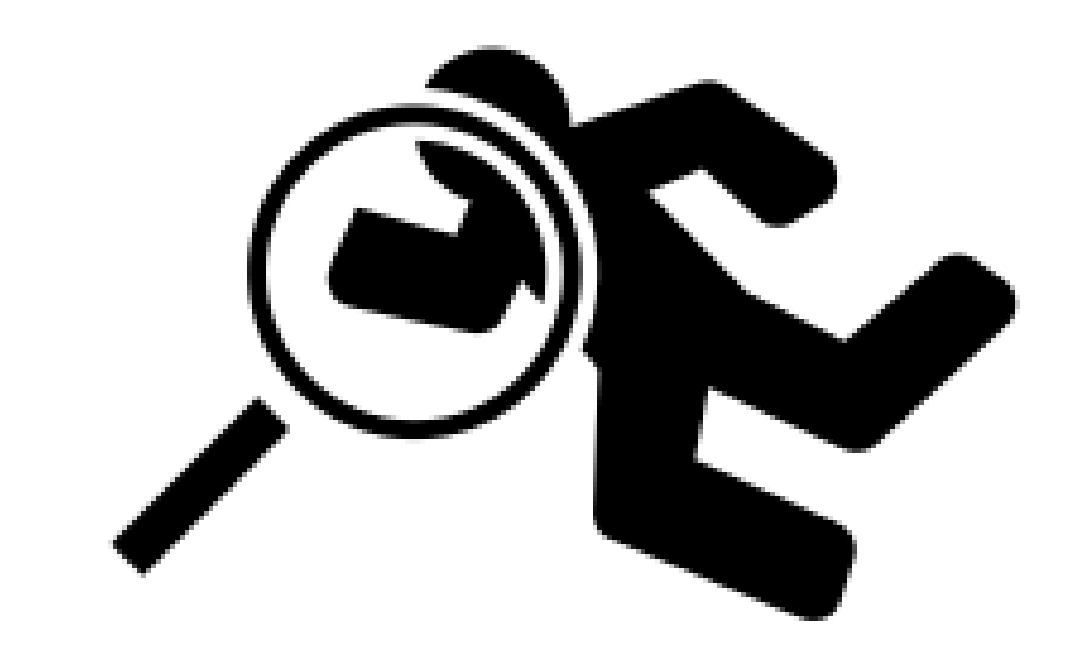

 $19\frac{5}{2}$ 

**BCD** 

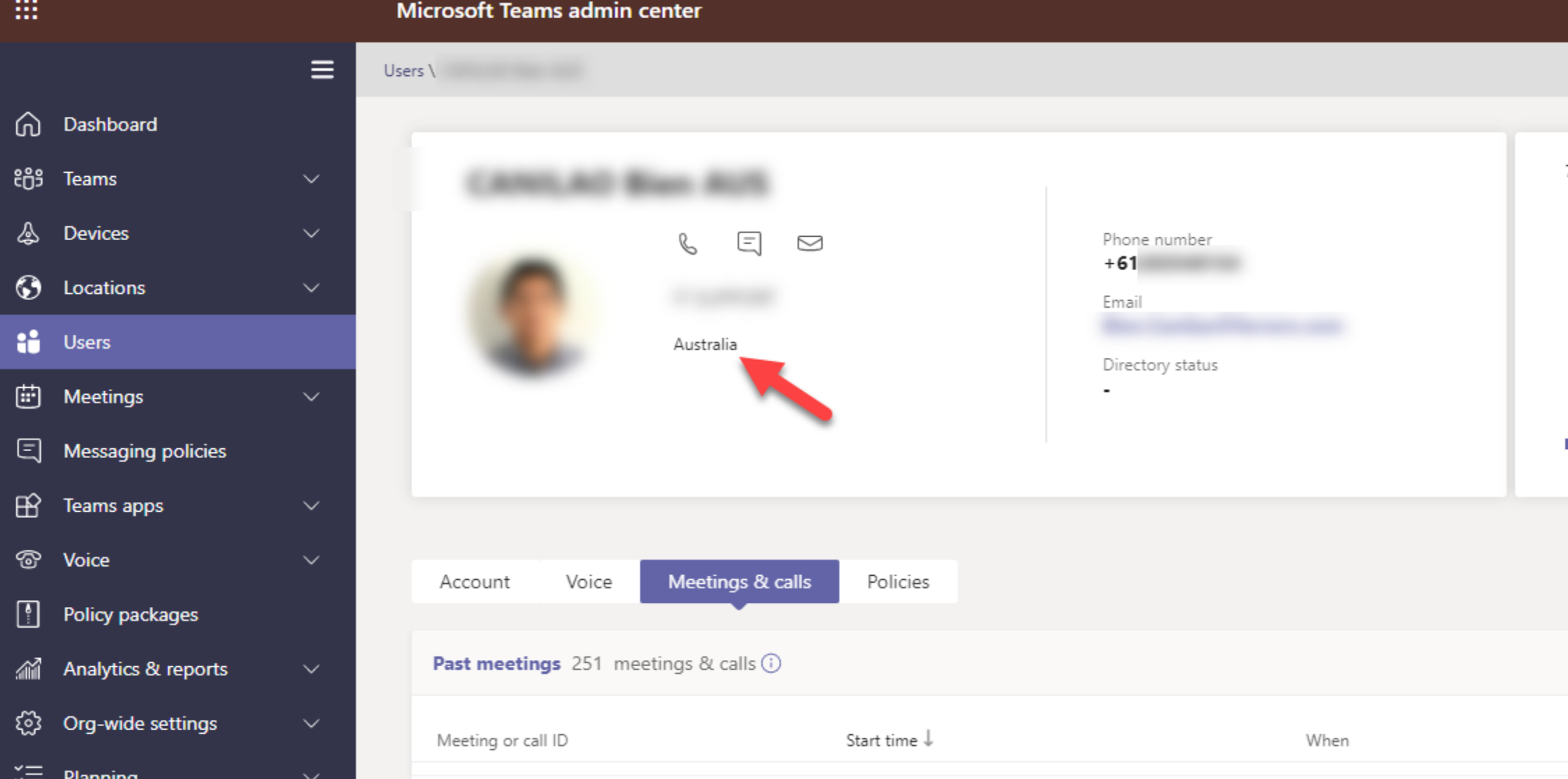

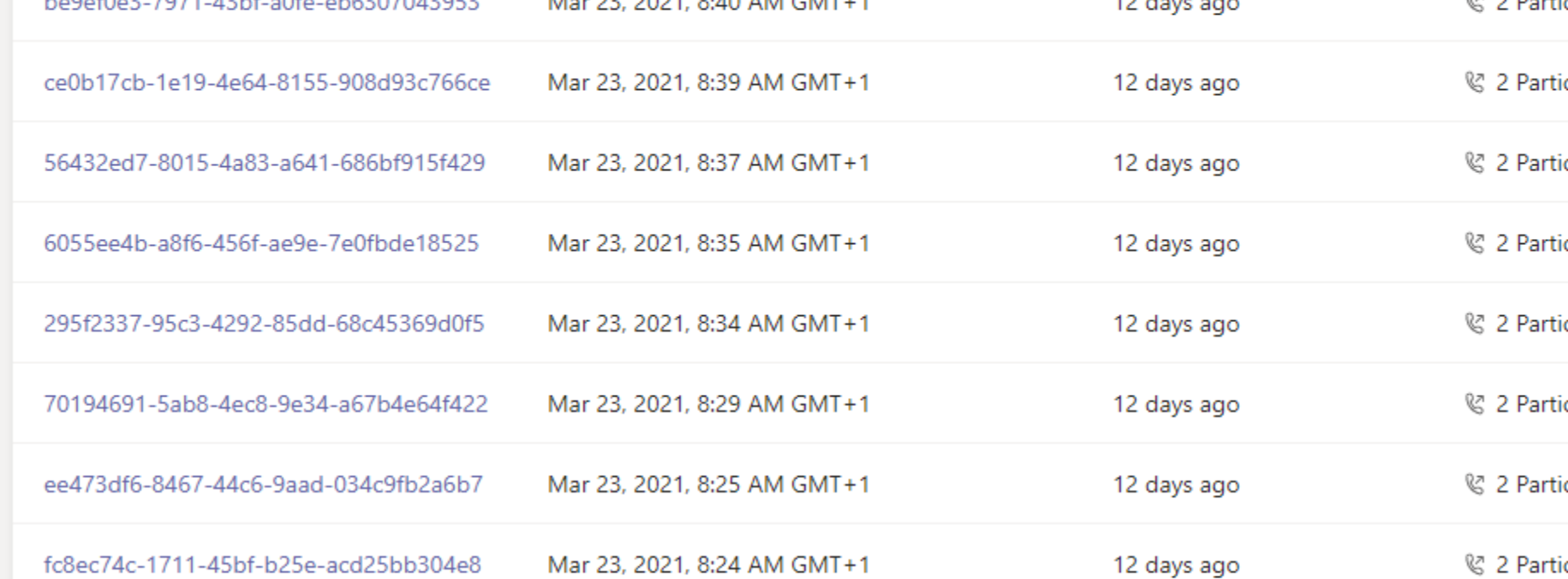

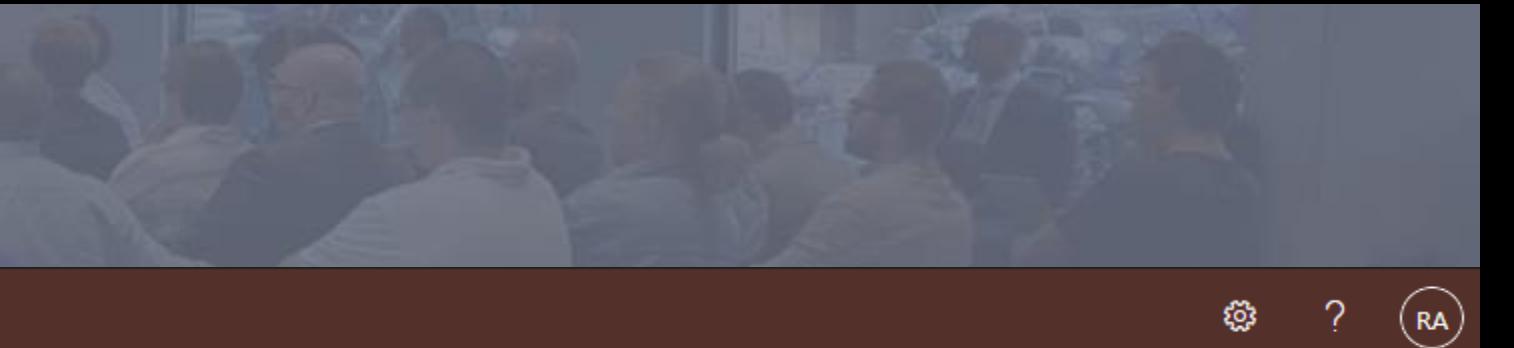

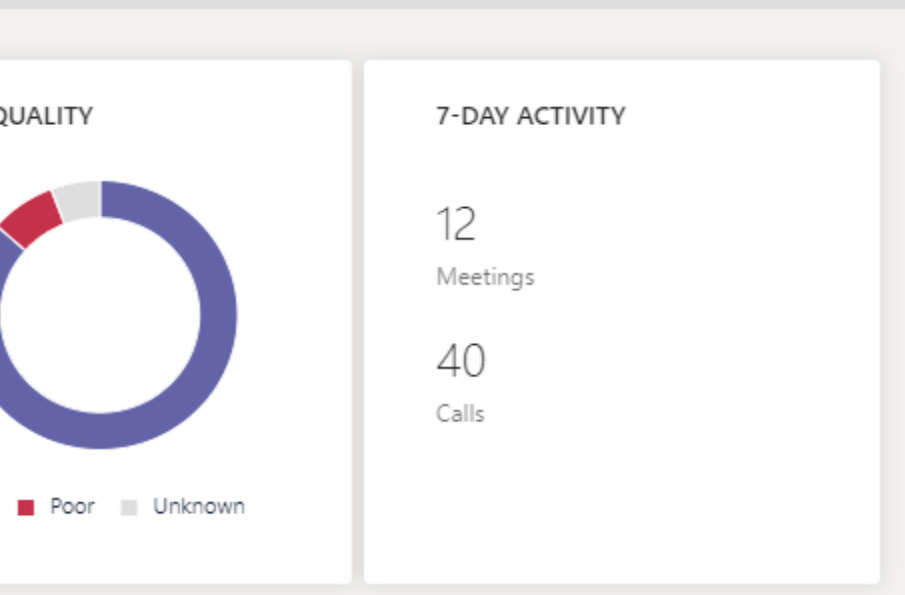

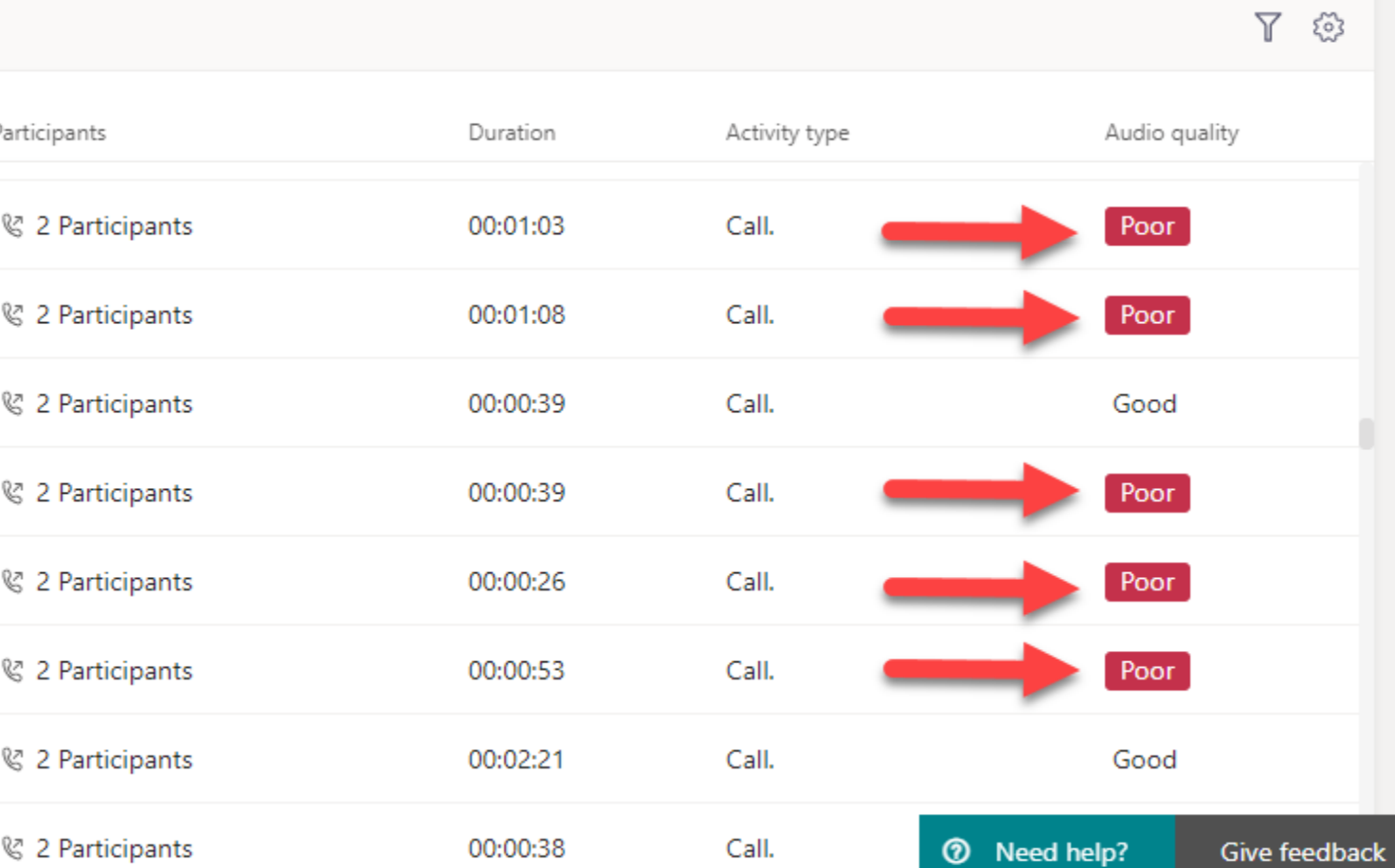

 $\boxed{BCD}$   $\boxed{19^{\frac{5}{2}}_{2021}}$ 

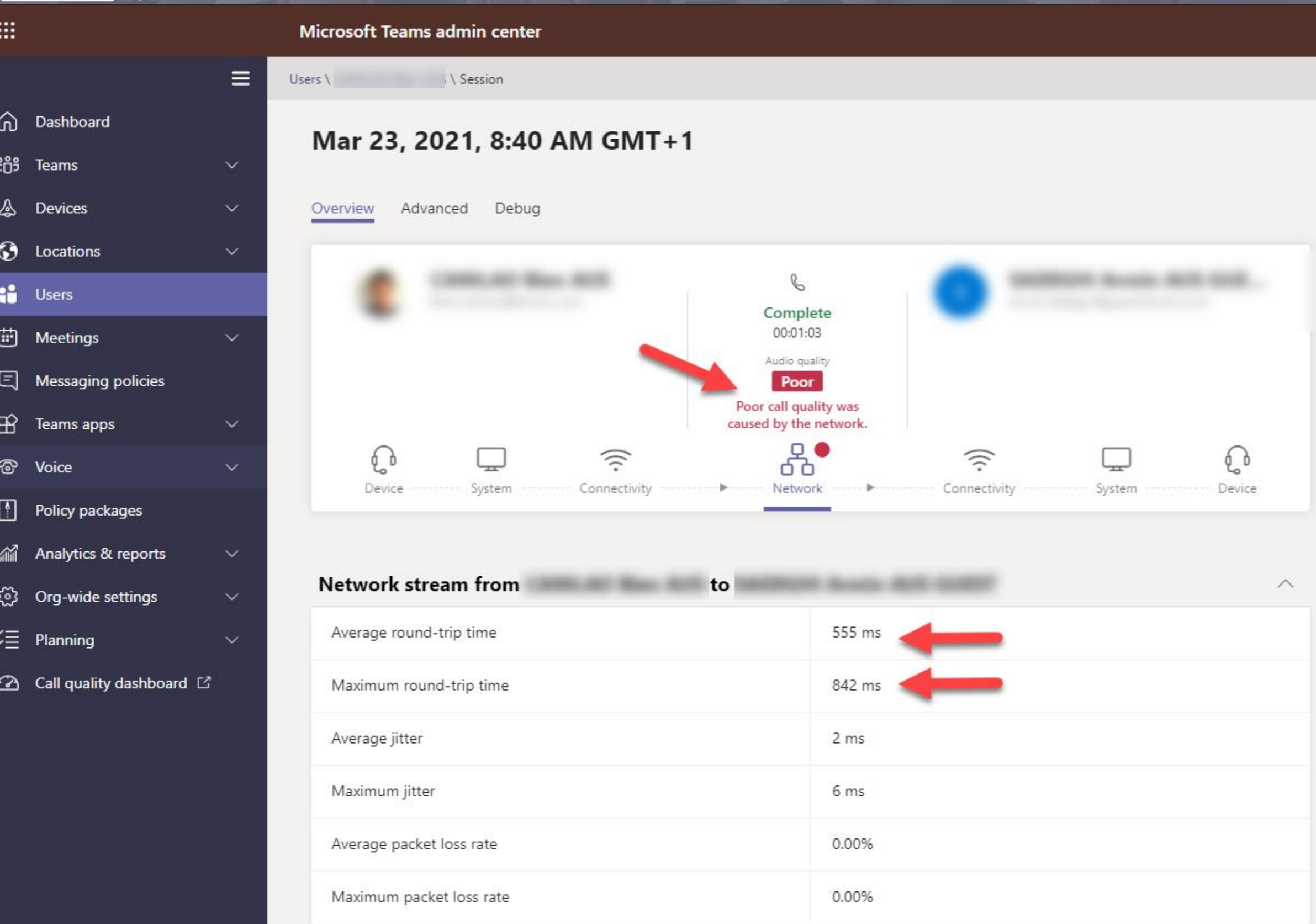

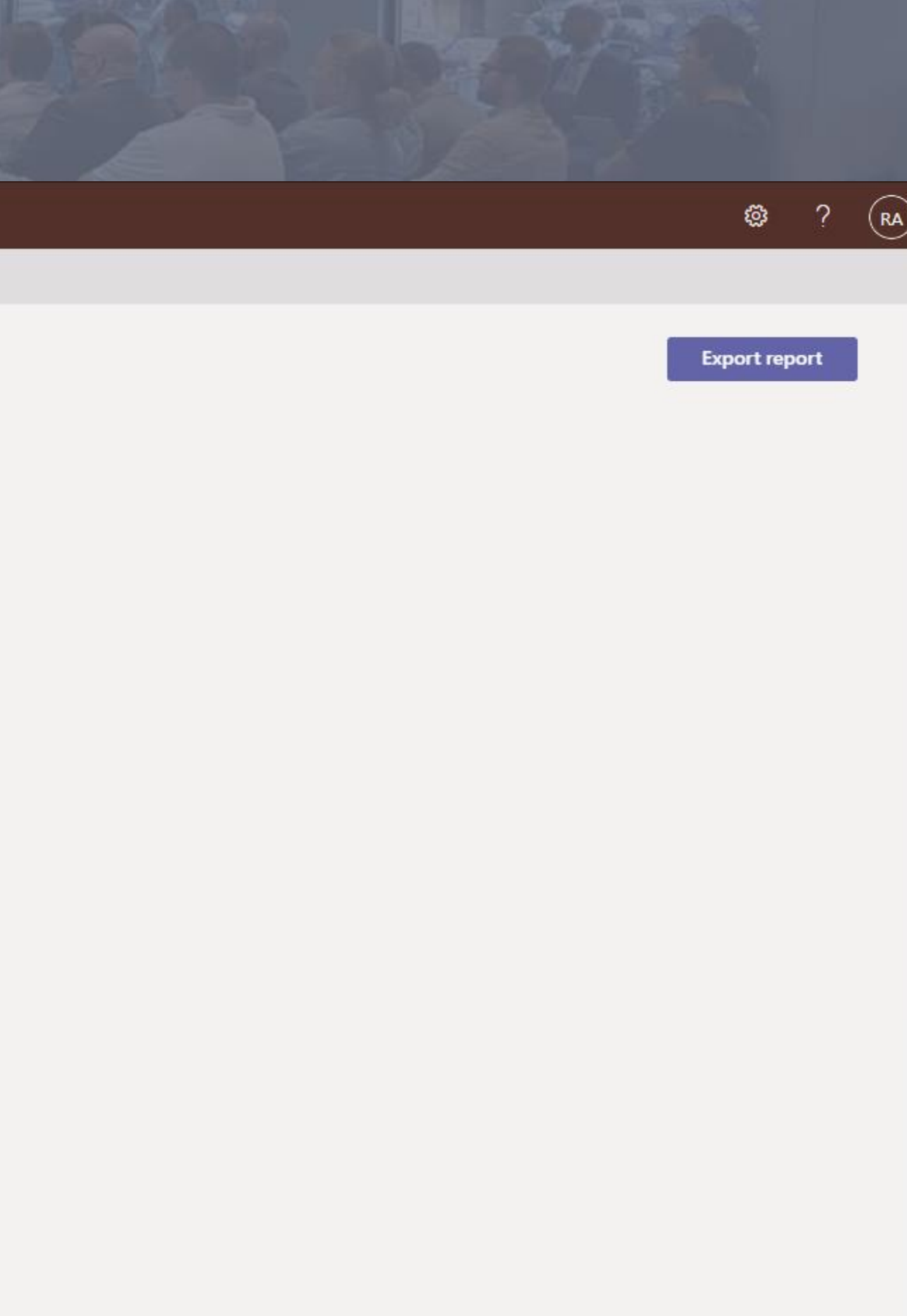

#### $\boxplus$

BCD

Microsoft Teams admin center

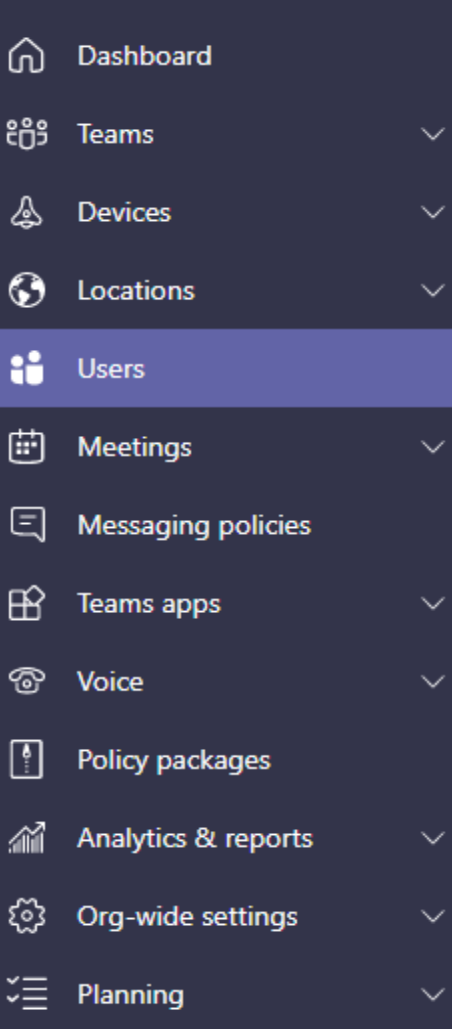

 $19\frac{2}{2}$ <br>2021

 $\equiv$ 

 $\Omega$  Call quality dashboard  $\mathbb E$ 

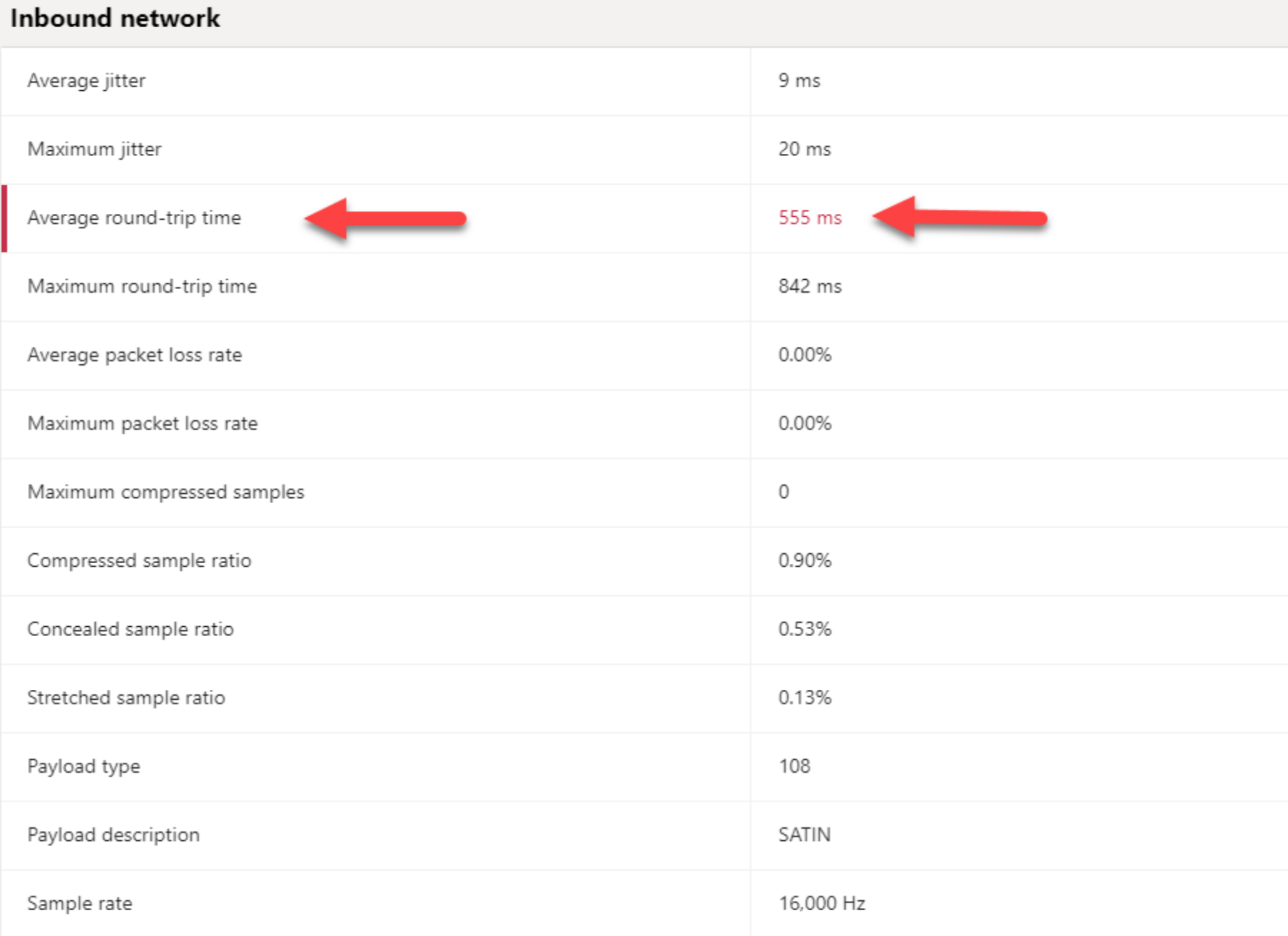

#### Outbound network

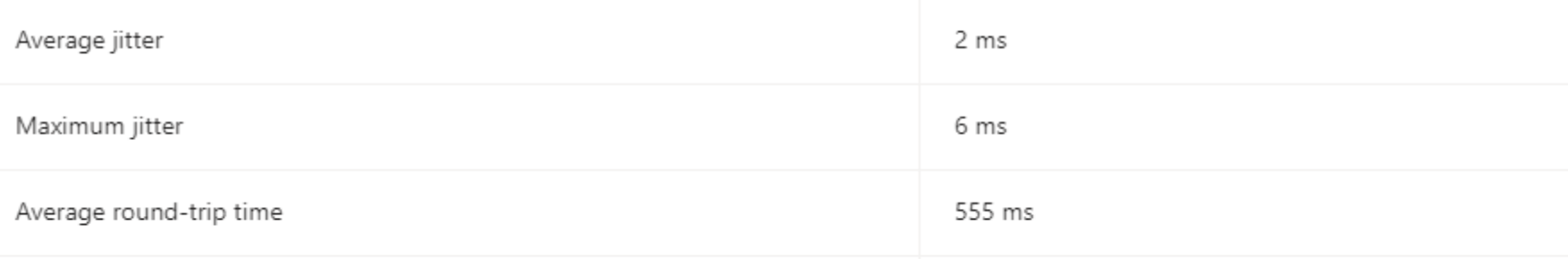

 $\circledR$  $\circledS$  $\mathcal{P}$  $\wedge$ 2 ms 6 ms 576 ms 834 ms 0.00% 0.00%  $\mathbb O$ 0.00% 1.10% 0.06% 108 SATIN

16,000 Hz

9 ms 20 ms 576 ms <sup>⑦</sup> Need help? Give feedback

 $\curvearrowright$ 

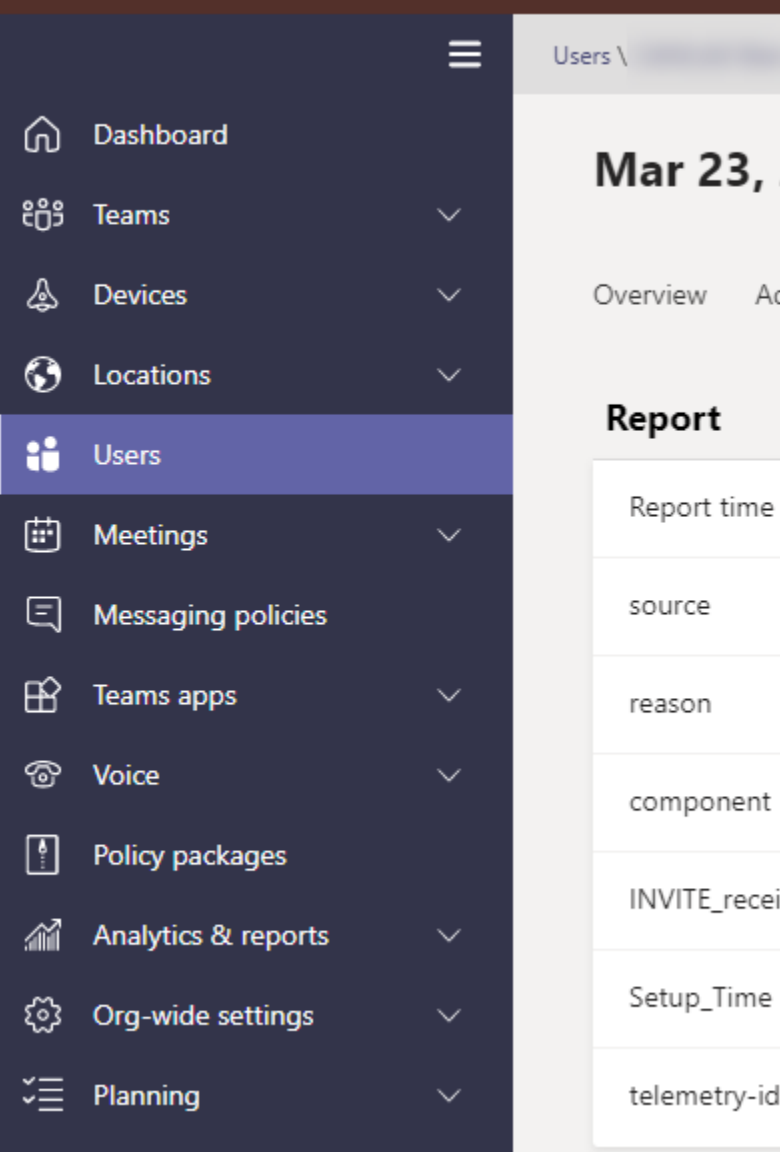

BCD 19<sup>2</sup>

m

#### Microsoft Teams admin center

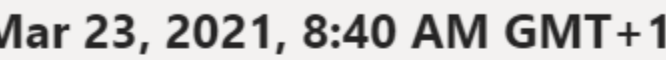

 $\setminus$  Session

Debug lvanced

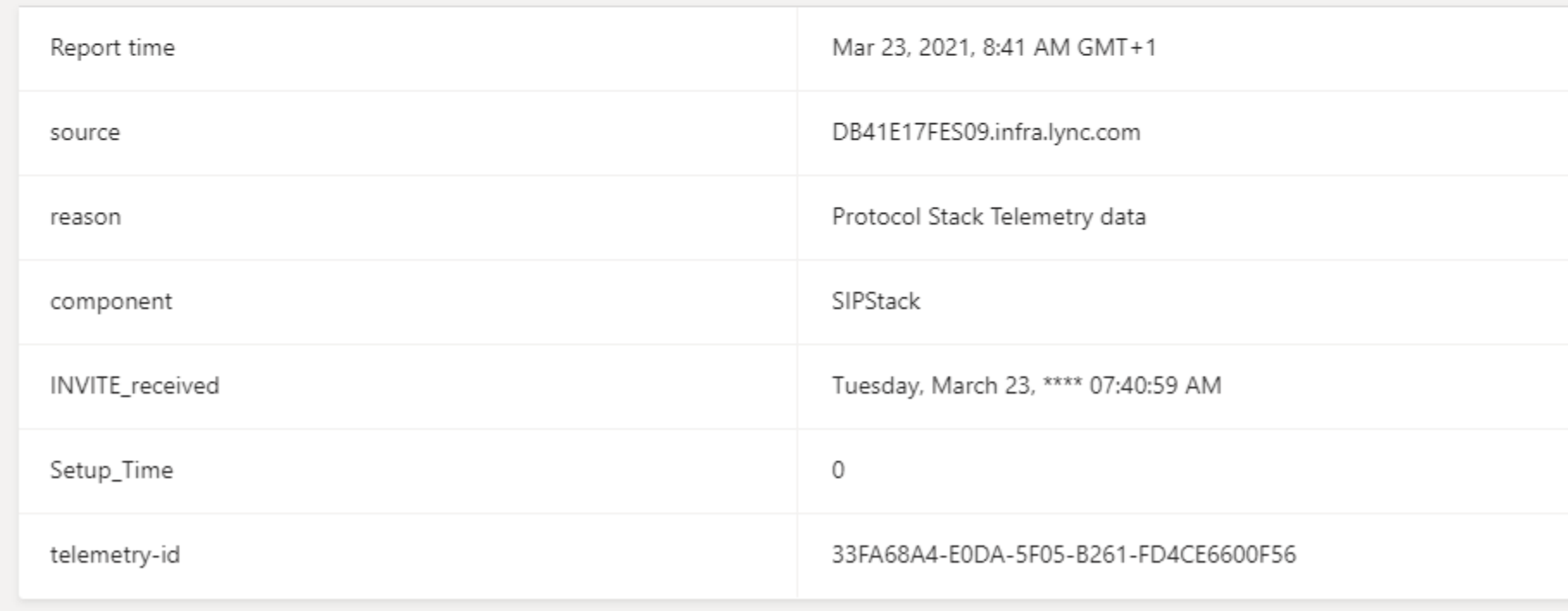

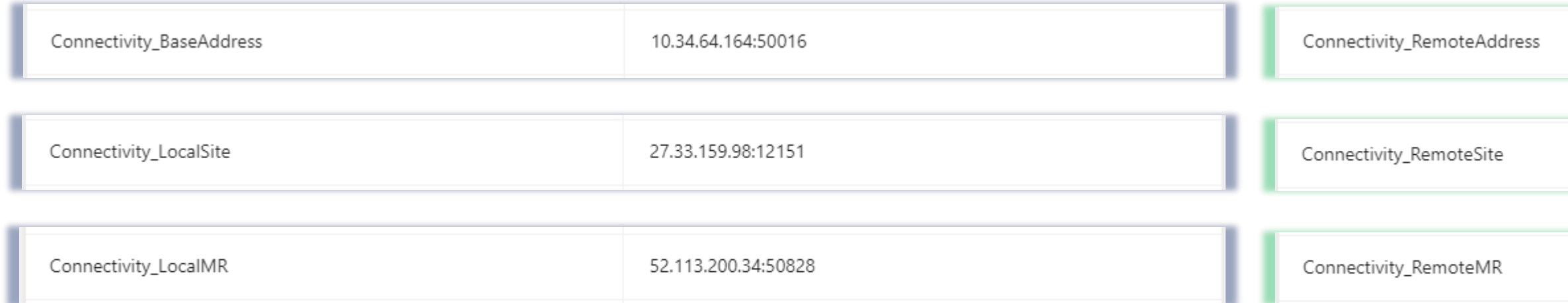

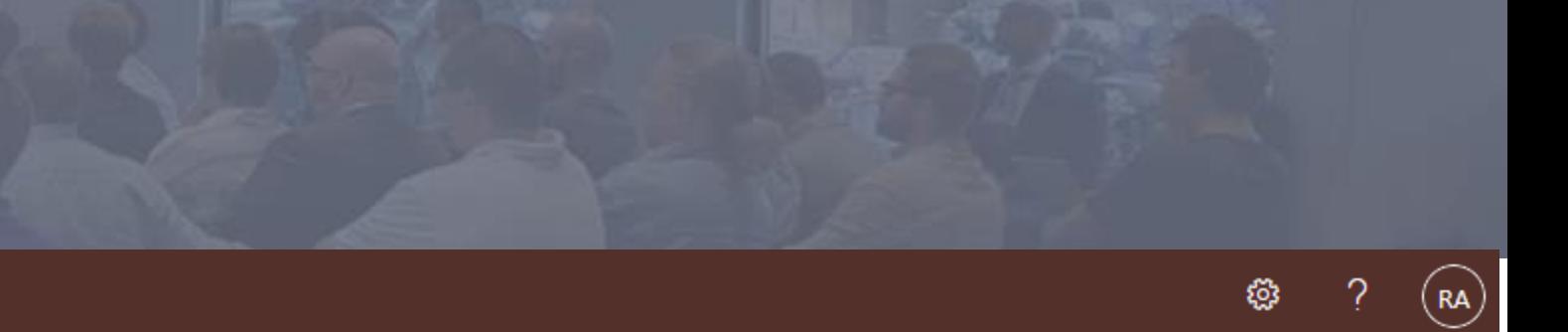

**Export report** 

1.144.107.20:39640

 $\curvearrowright$ 

1.144.107.20:39640

52.115.98.171:3479

# Utente in rete aziendale Australia

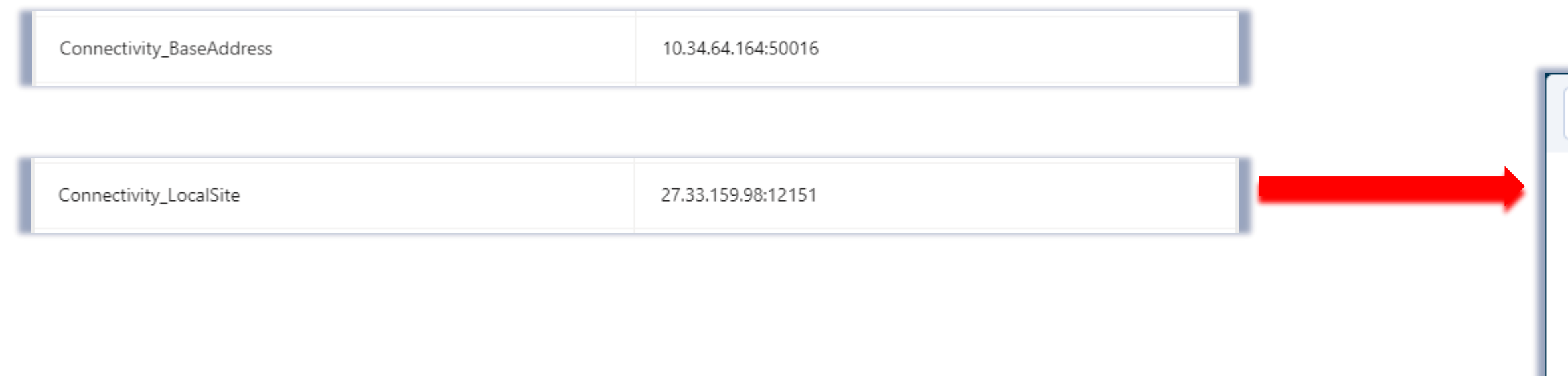

Connectivity\_LocalMR

BCD 19<sup>2</sup>

52.113.200.34:50828

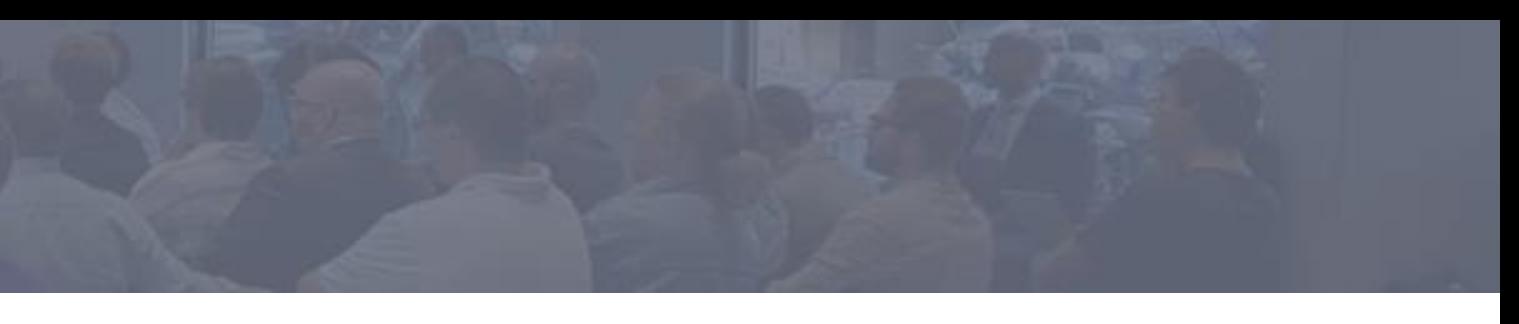

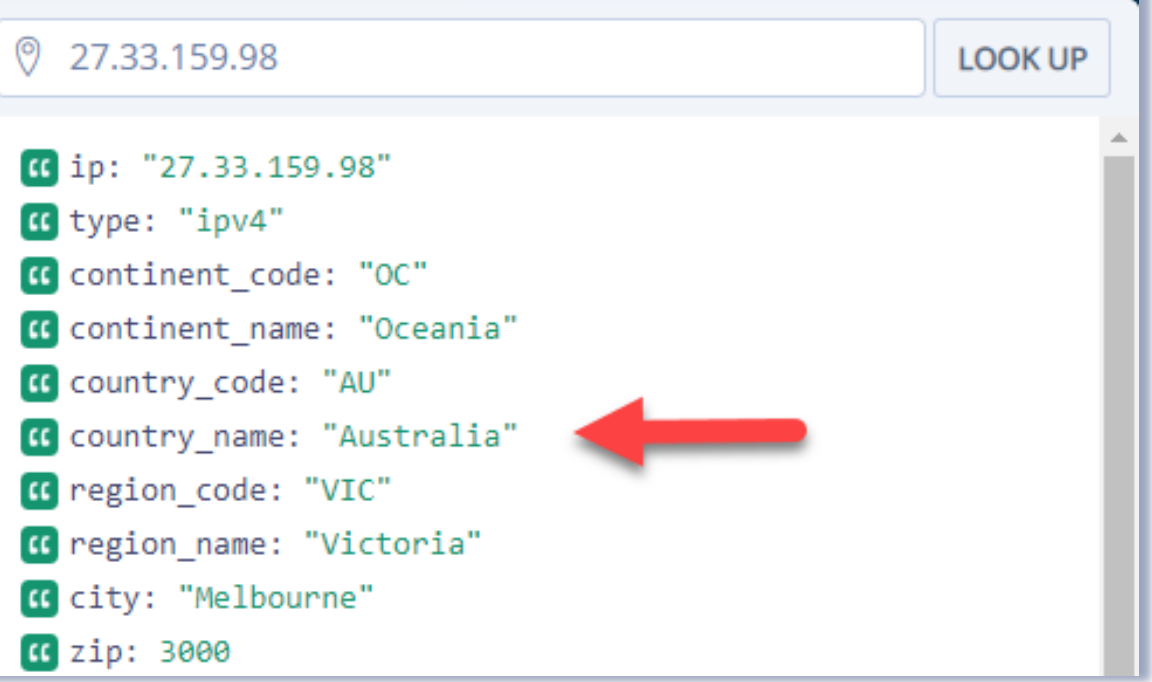

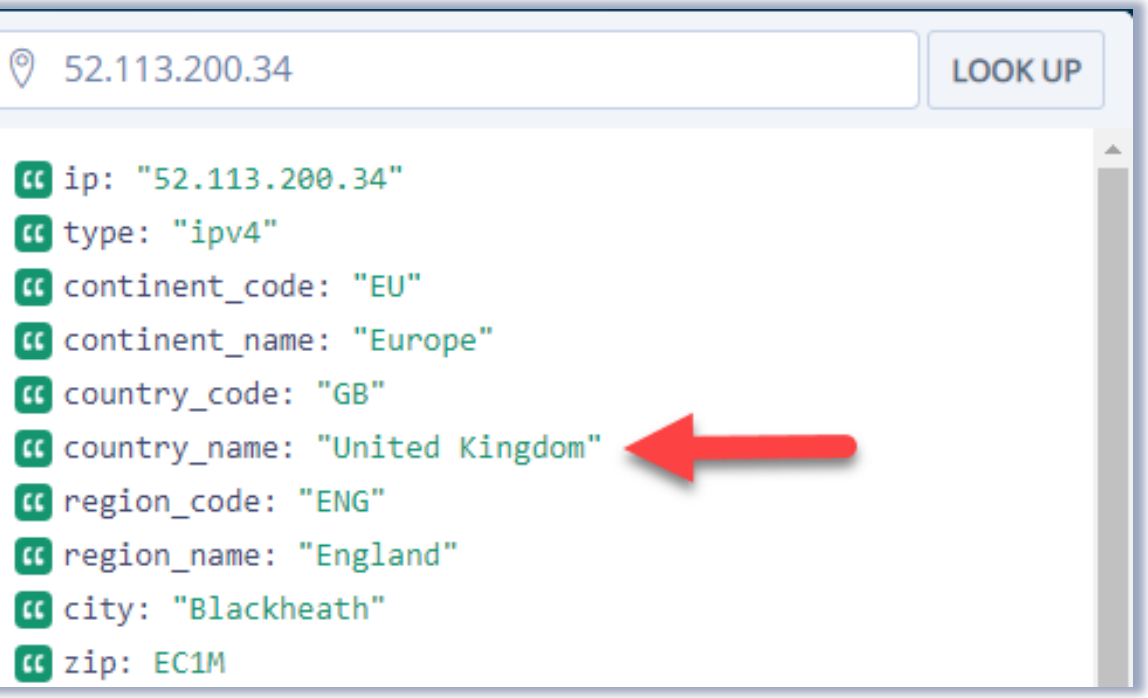

<https://ipstack.com/>

# Utente in smartworking in Australia

BCD 19

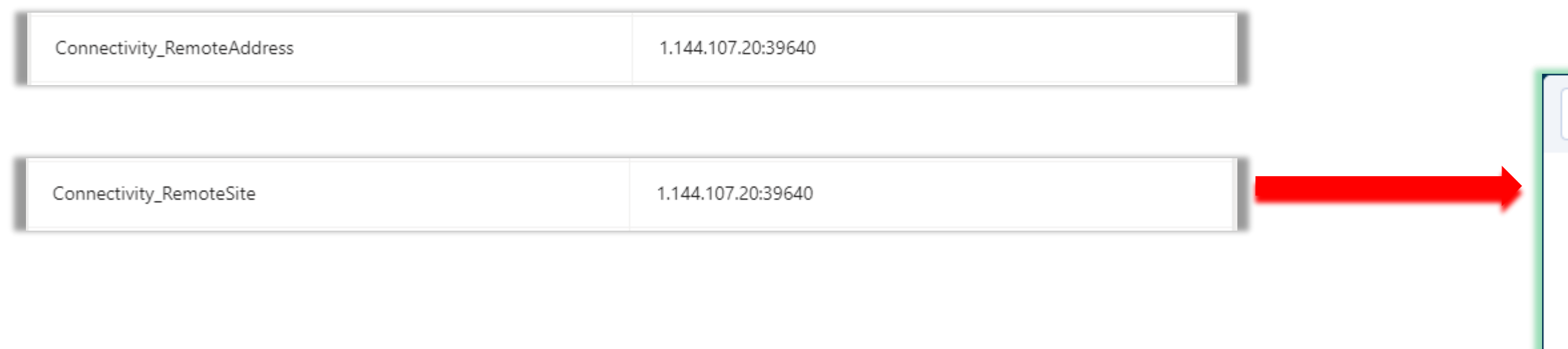

Connectivity\_RemoteMR 52.115.98.171:3479

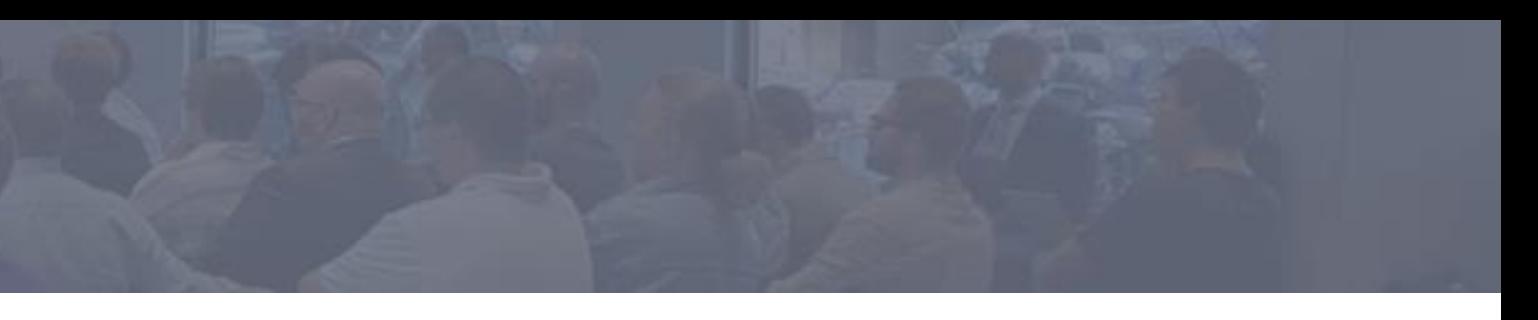

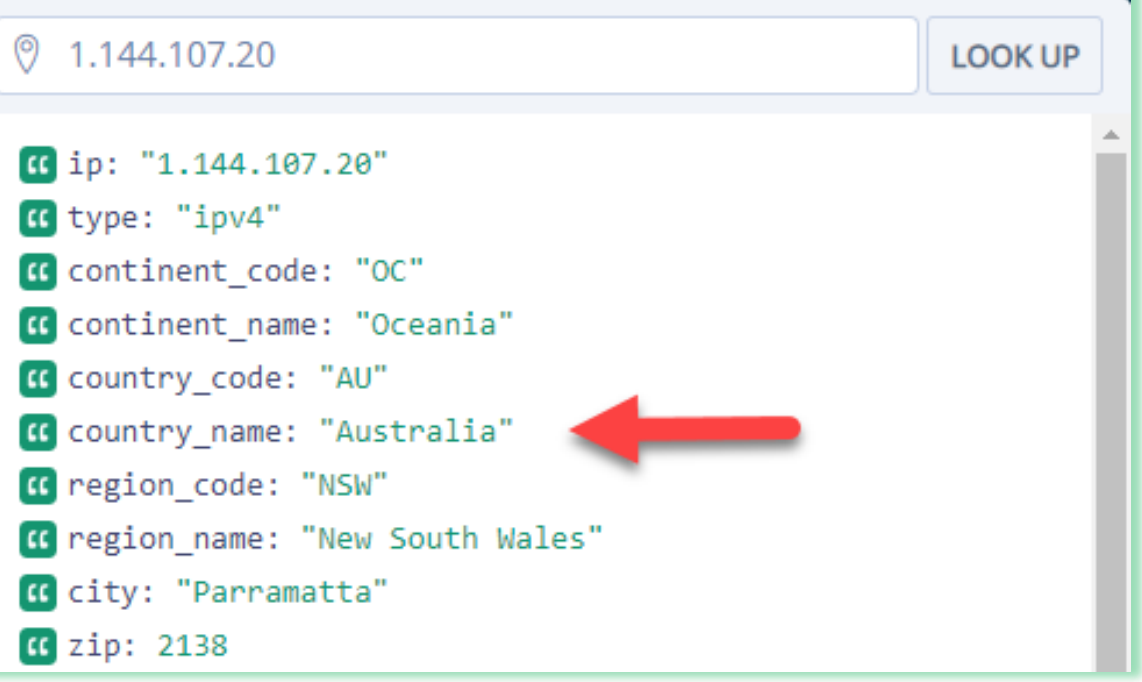

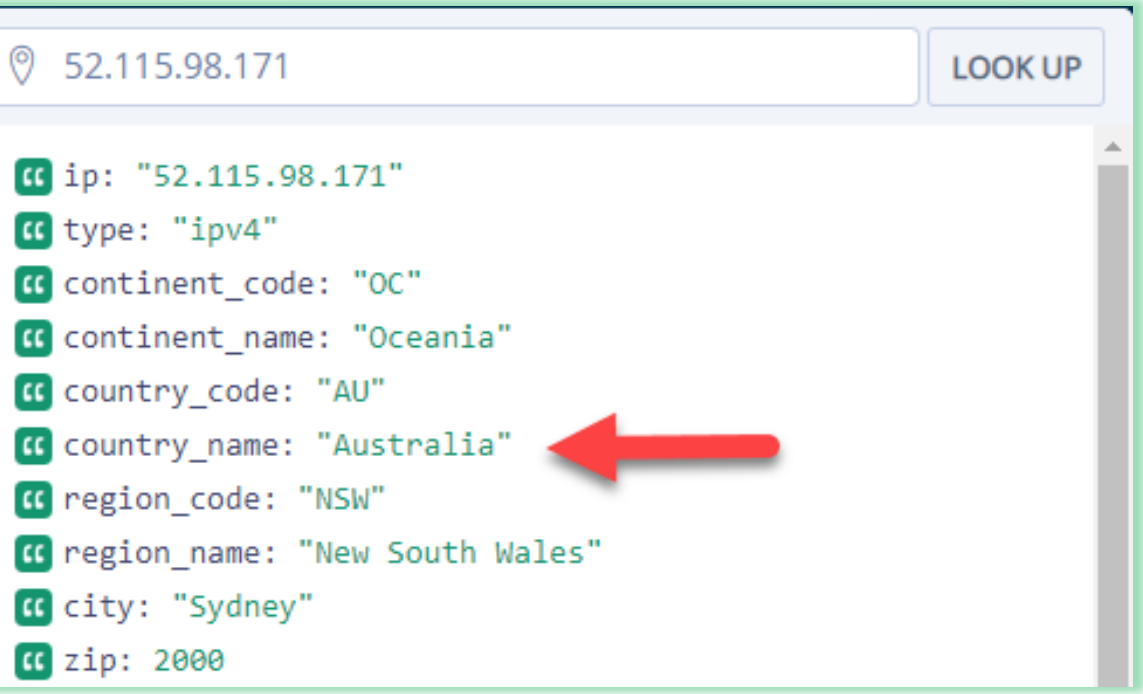

<https://ipstack.com/>

# Microsoft 365 Network Connectivity Test

**N** Microsoft 365 network connectiv  $\times$  +

△ d https://connectivity.office.com

#### Microsoft

 $\rightarrow$ 

 $9\frac{5}{2}$ 

 $\overline{e}$ 

 $\leftarrow$ 

 $\equiv$ 

**BCD** 

 $\overline{\mathbb{A}}$  Network connectivity test

C

- alı Reports
- **A** Network health status
- 2 FAQs
- **同** Community forum

#### Microsoft 365 network connectivity test

When you run this test, we measure the connectivity between your device and the internet, and from there to Microsoft's network.

Insights from these measurements help you discover and understand connectivity problems for individual office locations and how you can update your network architecture to improve connections to Microsoft 365. This can dramatically increase productivity and satisfaction for people in your organization.

When you select Run test, we'll begin with your web browser connectivity and then test your device connections. Learn what happens at each step

#### Automatically detect location

Bing Maps provides street address suggestions and geo-coding for your location.

Add your location

Enter your location if you don't want us to detect it automatically.

#### **Run test**

#### **More information**

Read about location services Read about Microsoft 365 network connectivity tests Privacy statement Trademarks

#### © Microsoft 2021

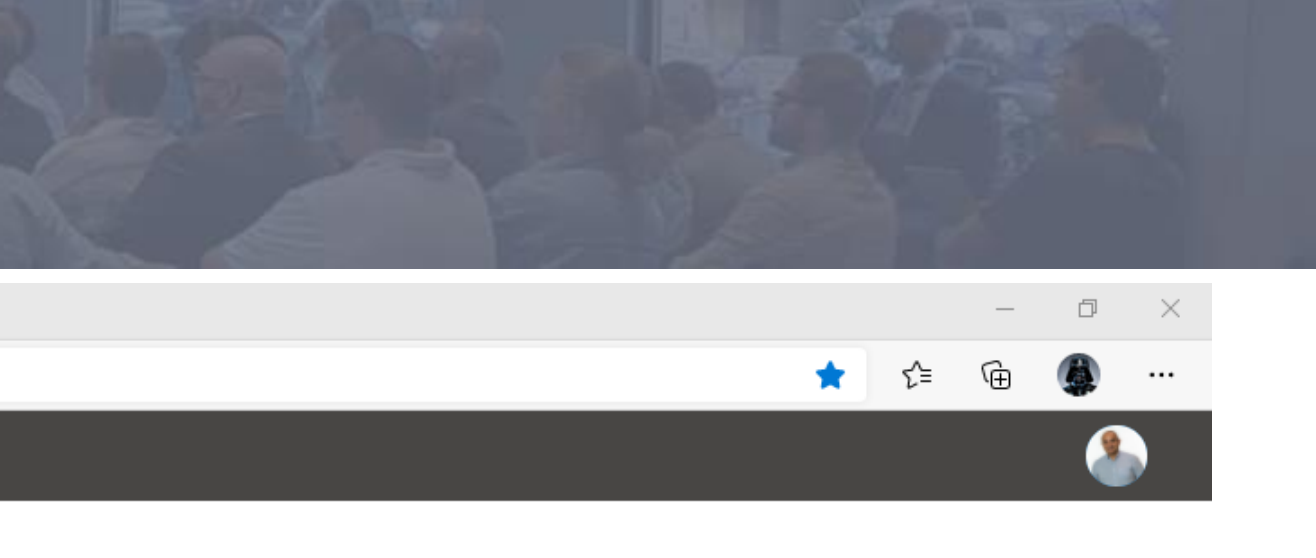

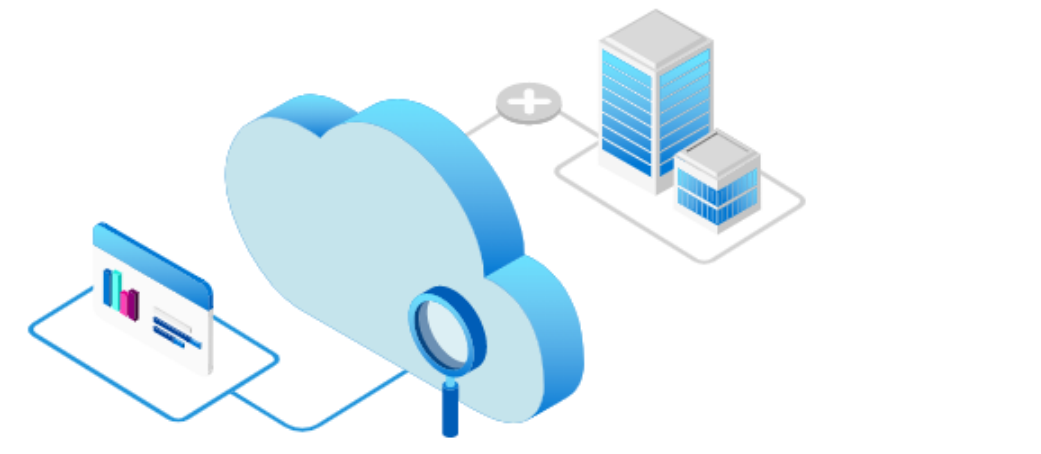

# Network Plan - Summary

## **A** Network Plan for Sydney, NSW, Australia

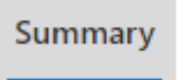

 $\sqrt{\text{BCD}}$   $\frac{19\frac{5}{2}}{2021}$ 

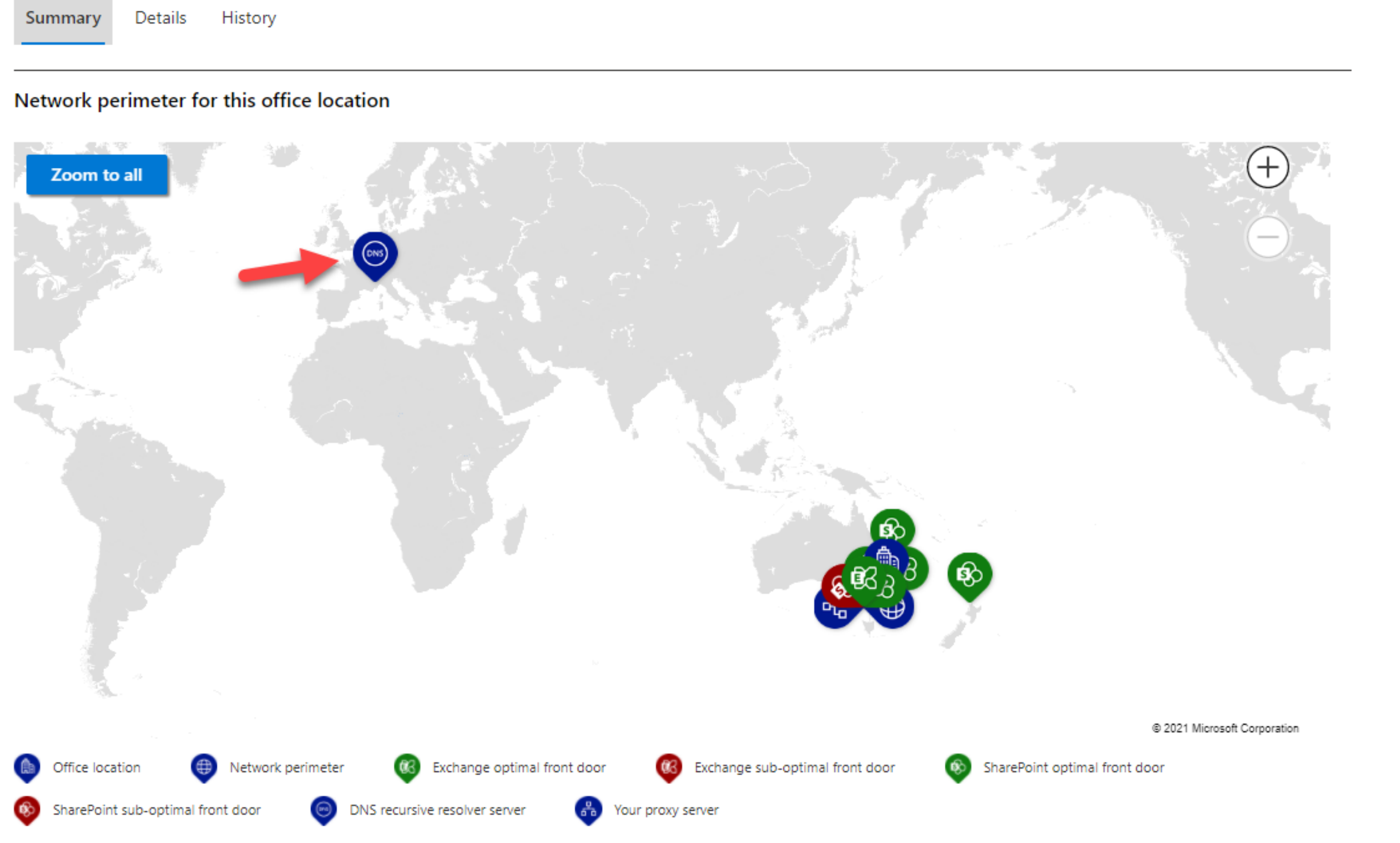

# Network Plan - Details

## **A** Network Plan for Sydney, NSW, Australia

BCD 19

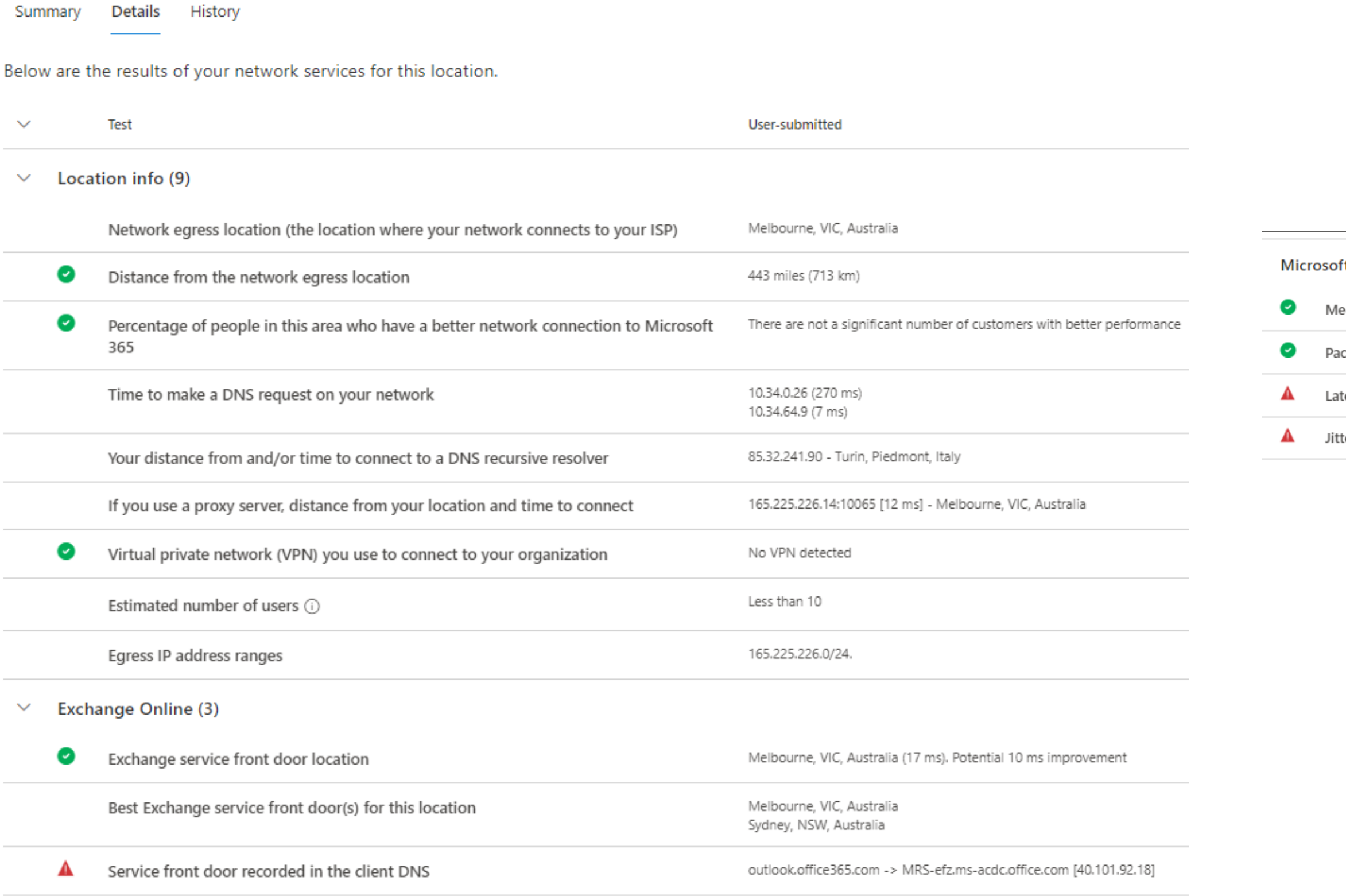

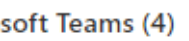

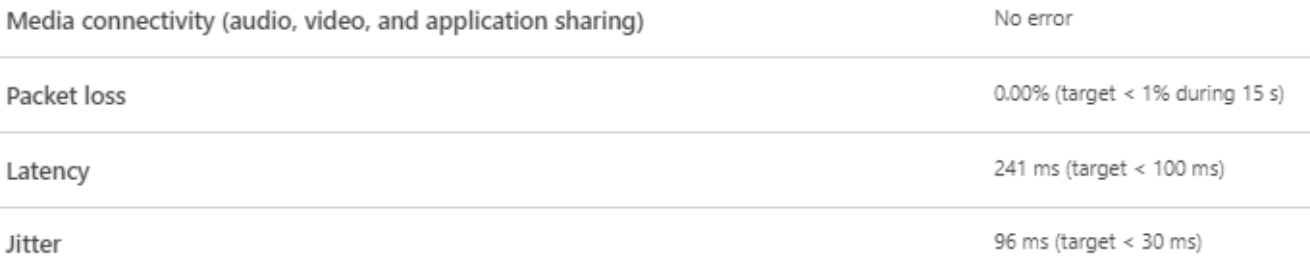

# Query DNS nome privato

BCD 19<sup>3</sup>

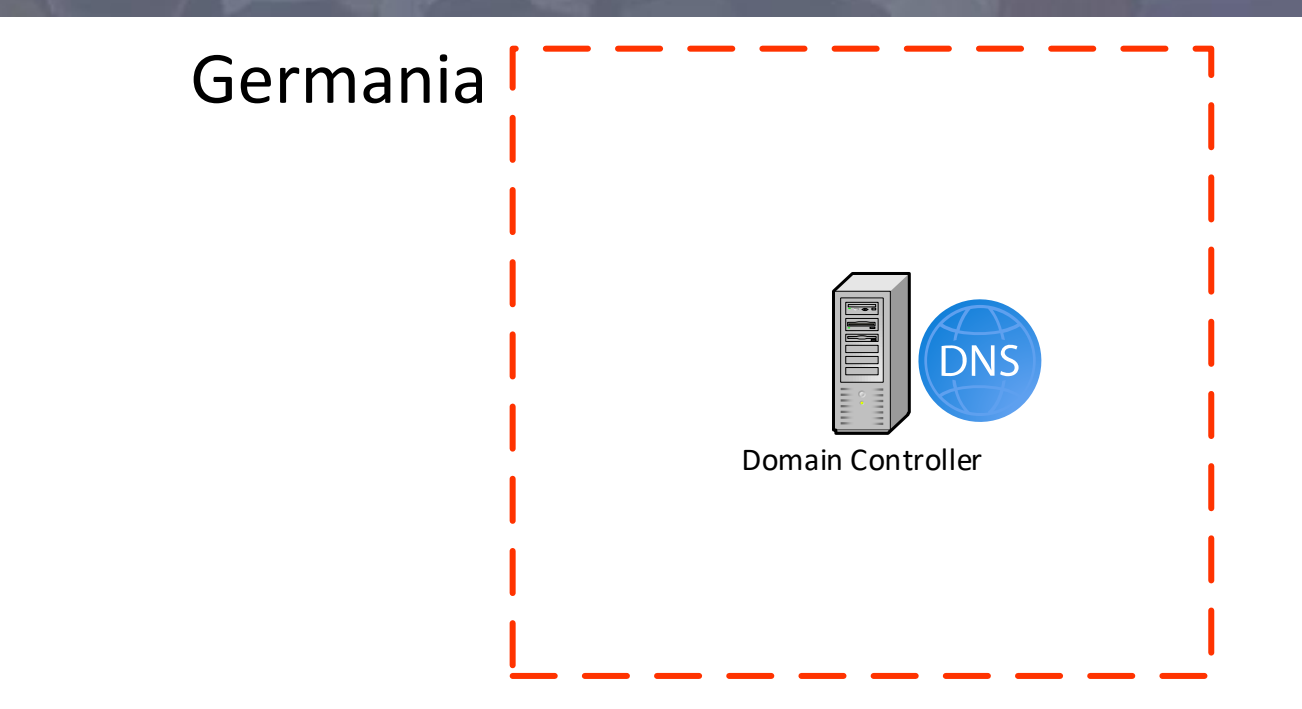

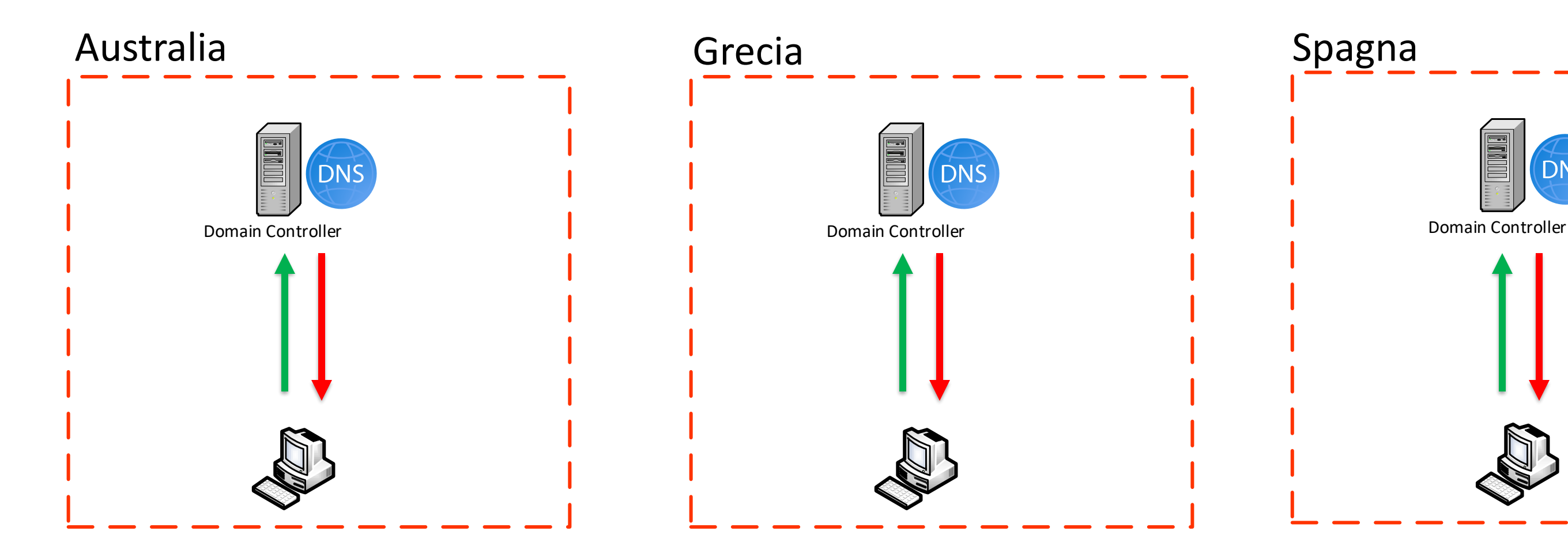

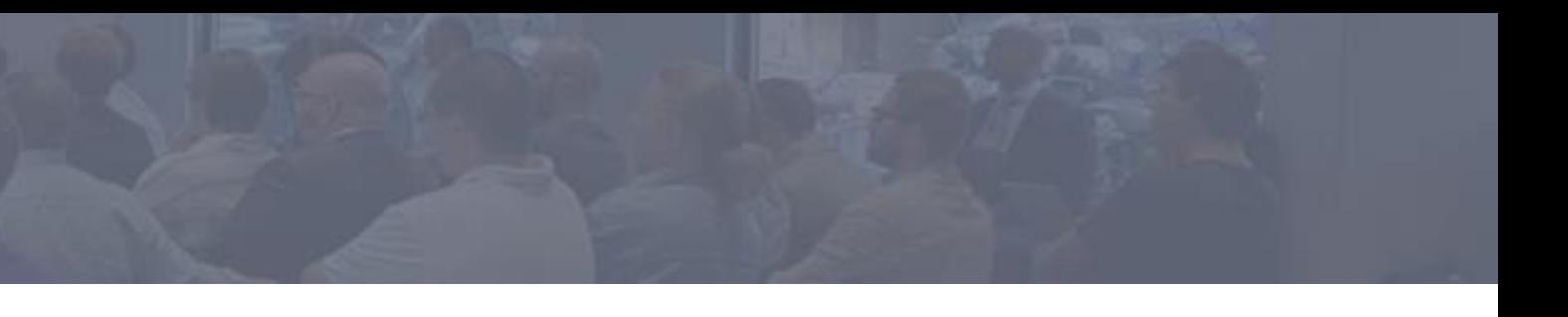

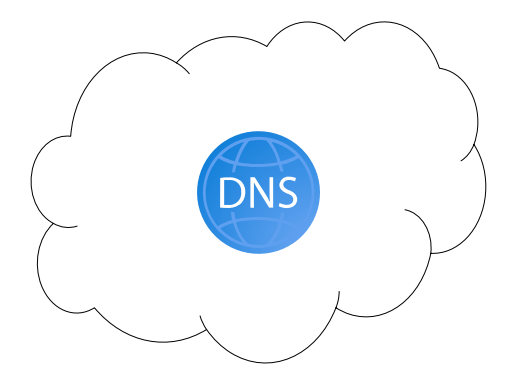

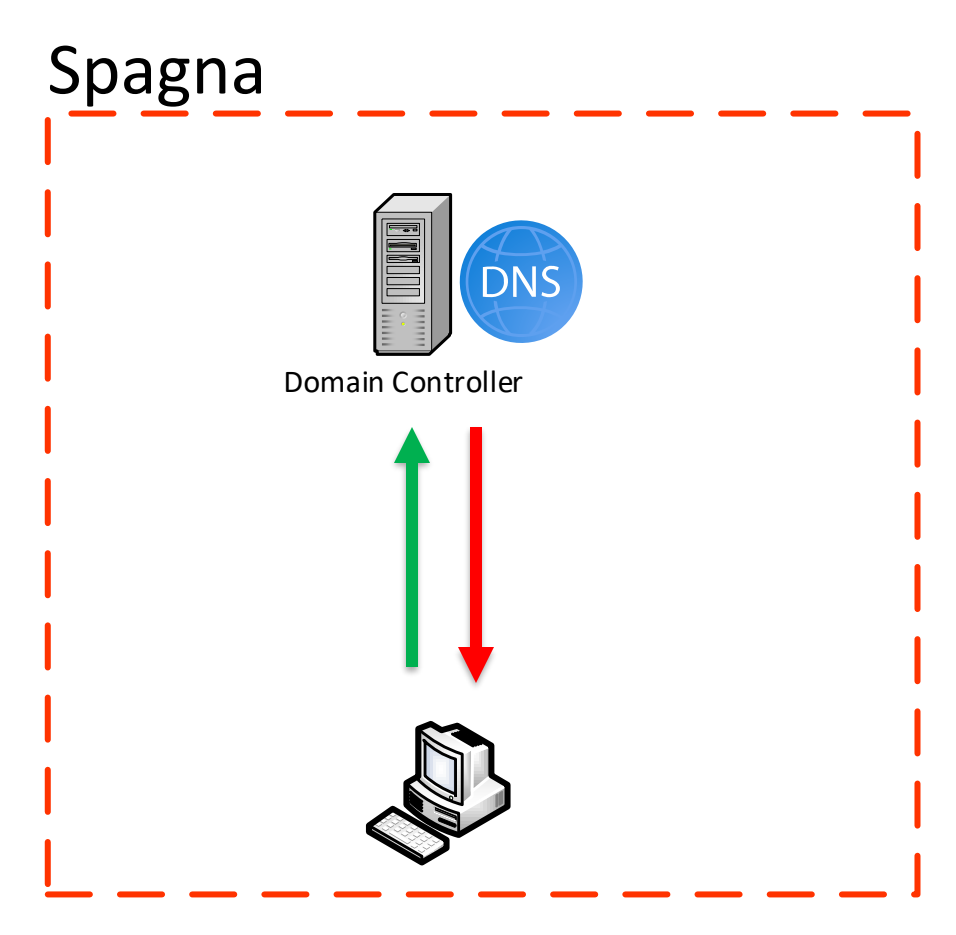

# Query DNS nome pubblico

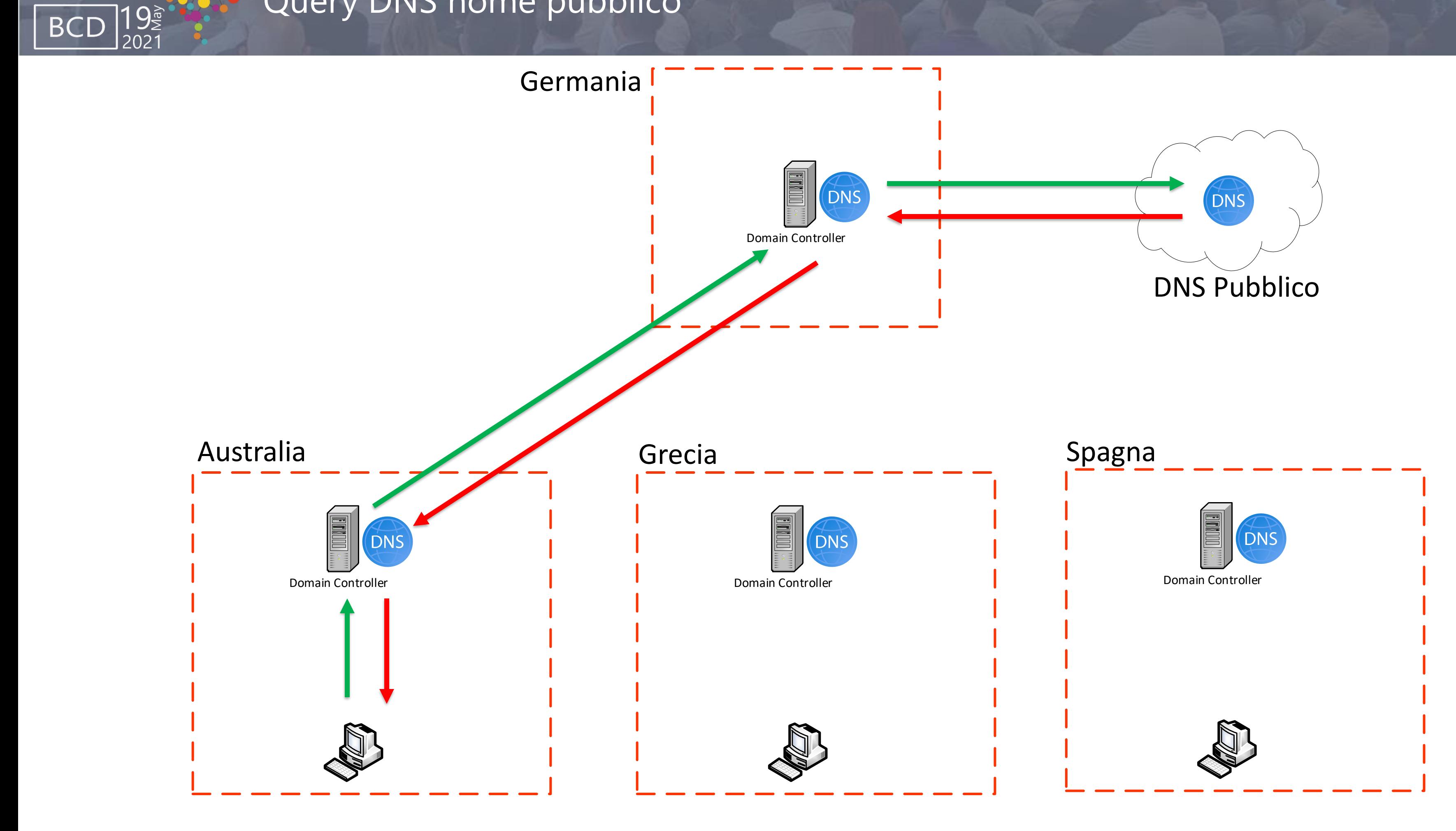

# Approfondiamo il ruolo del DNS

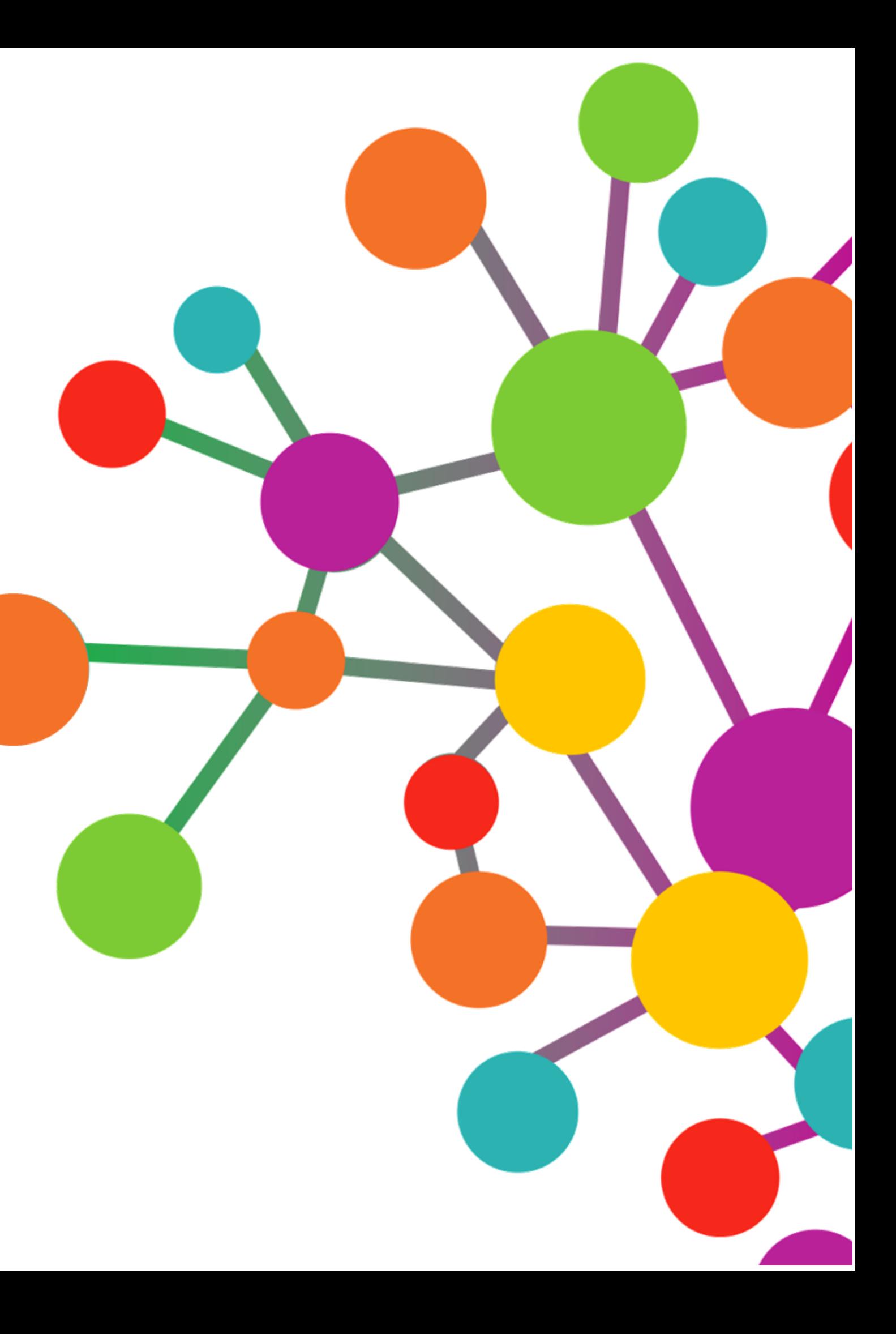

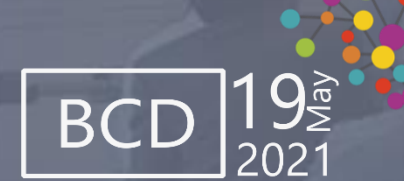

# QUERY SIGNIFICATIVE DA PARTE DEL CLIENT TEAMS

Query significative da parte del Client Teams DNS Centralizzato in Germania

Query: tr.teams.microsoft.com

- $\vee$  Answers
	- > tr.teams.microsoft.com: type CNAME, class IN, cname worldaz.tr.teams.microsoft.com
	- > worldaz.tr.teams.microsoft.com: type CNAME, class IN, cname worldaz.tr.teams.trafficmanager.net
	- > worldaz.tr.teams.trafficmanager.net: type CNAME, class IN, cname a-tr-teams-ukso-03.uksouth.cloudapp.azure.com
	- > a-tr-teams-ukso-03.uksouth.cloudapp.azure.com: type A, class IN, addr 52.113.200.4

Query significative da parte del Client Teams DNS Locale in Australia

Query: tr.teams.microsoft.com

- $\vee$  Answers
	- > tr.teams.microsoft.com: type CNAME, class IN, cname worldaz.tr.teams.microsoft.com
	- > worldaz.tr.teams.microsoft.com: type CNAME, class IN, cname worldaz.tr.teams.trafficmanager.net
	- → worldaz.tr.teams.trafficmanager.net: type CNAME, class IN, cname b-tr-teasc-auea-01.australiaeast.cloudapp.azure.com
	- > b-tr-teasc-auea-01.australiaeast.cloudapp.azure.com: type A, class IN, addr 52.115.98.6

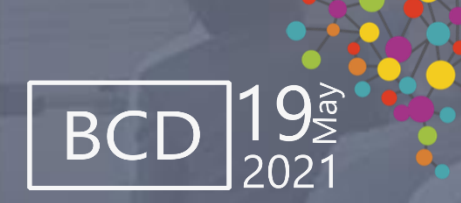

# SOLUZIONE: DNS CONDITIONAL FORWARD

La soluzione a questo problema è molto semplice (una volta capito il problema)

E' sufficiente creare sui DNS Server una nuova regola di Conditional Forward, facendo risolvere tutti le Query DNS per «microsoft.com» a un DNS Server pubblico

In questo modo i client all'interno delle reti aziendali possono continuare a usare i DNS Interni senza nessun impatto, ma al contempo iniziare a sfruttare i vantaggi dell'Egress locale per tutti i servizi in Cloud

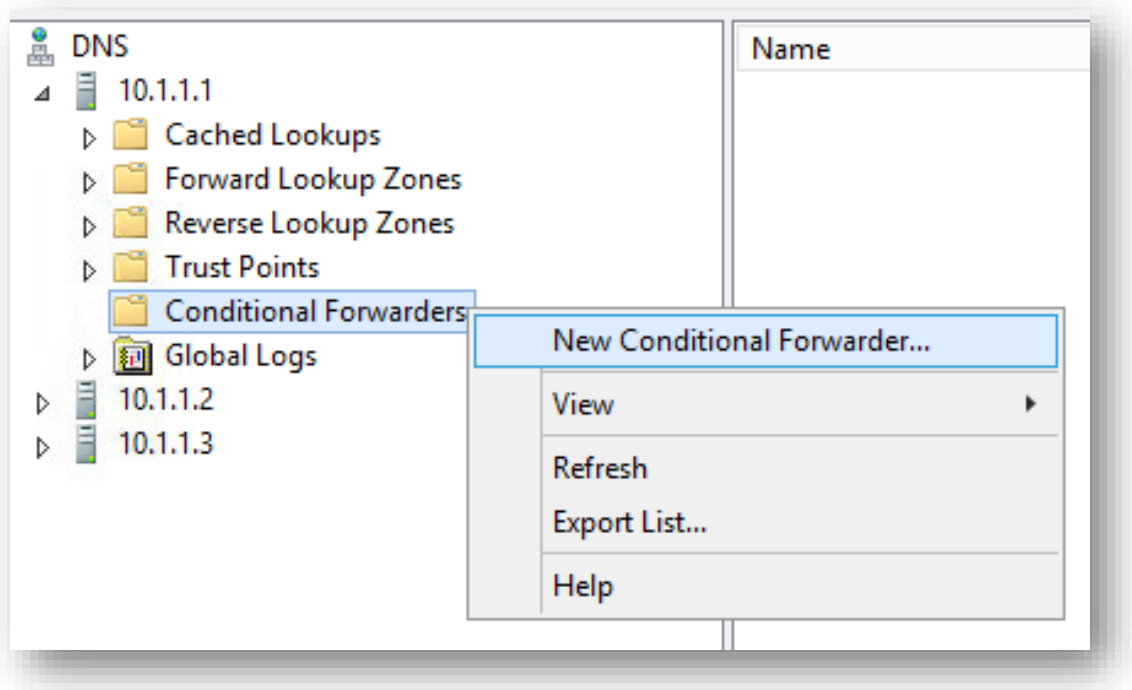

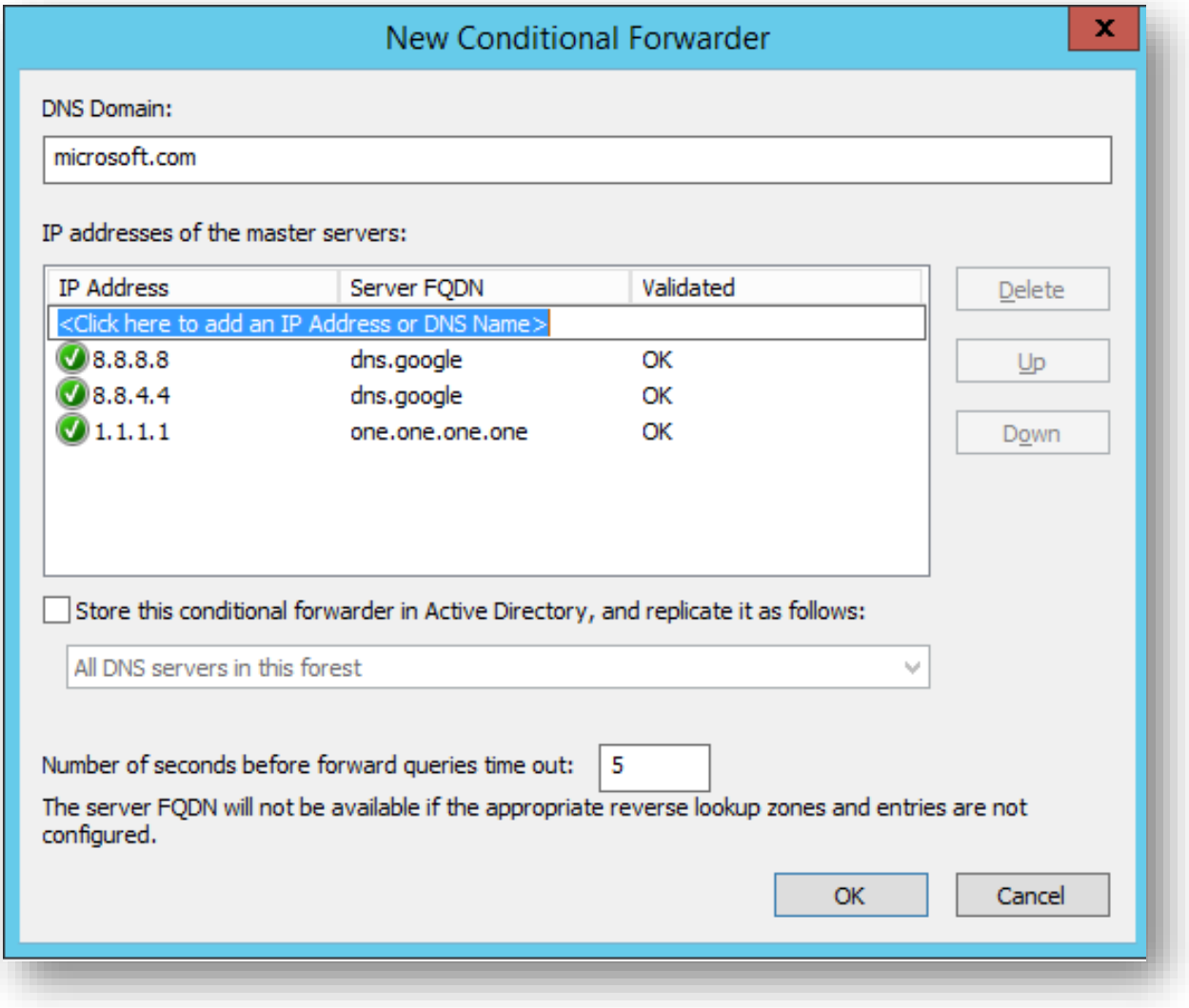

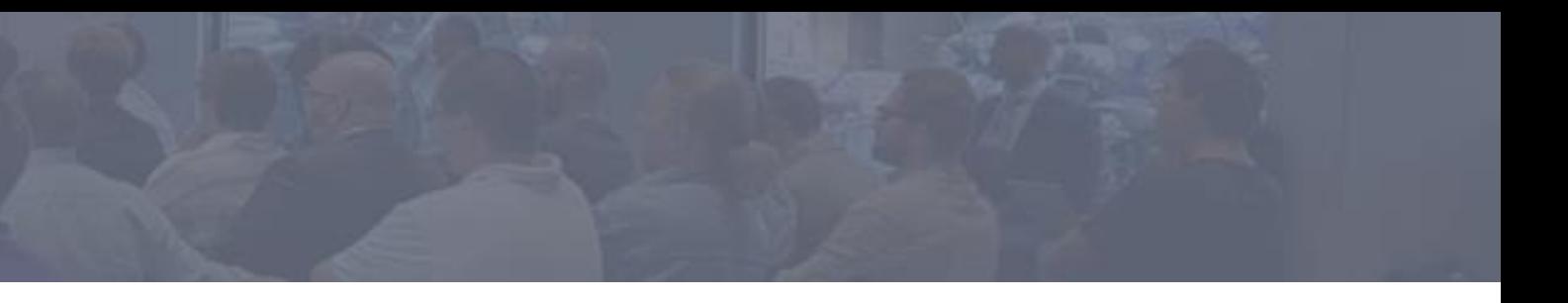

# Problema risolto

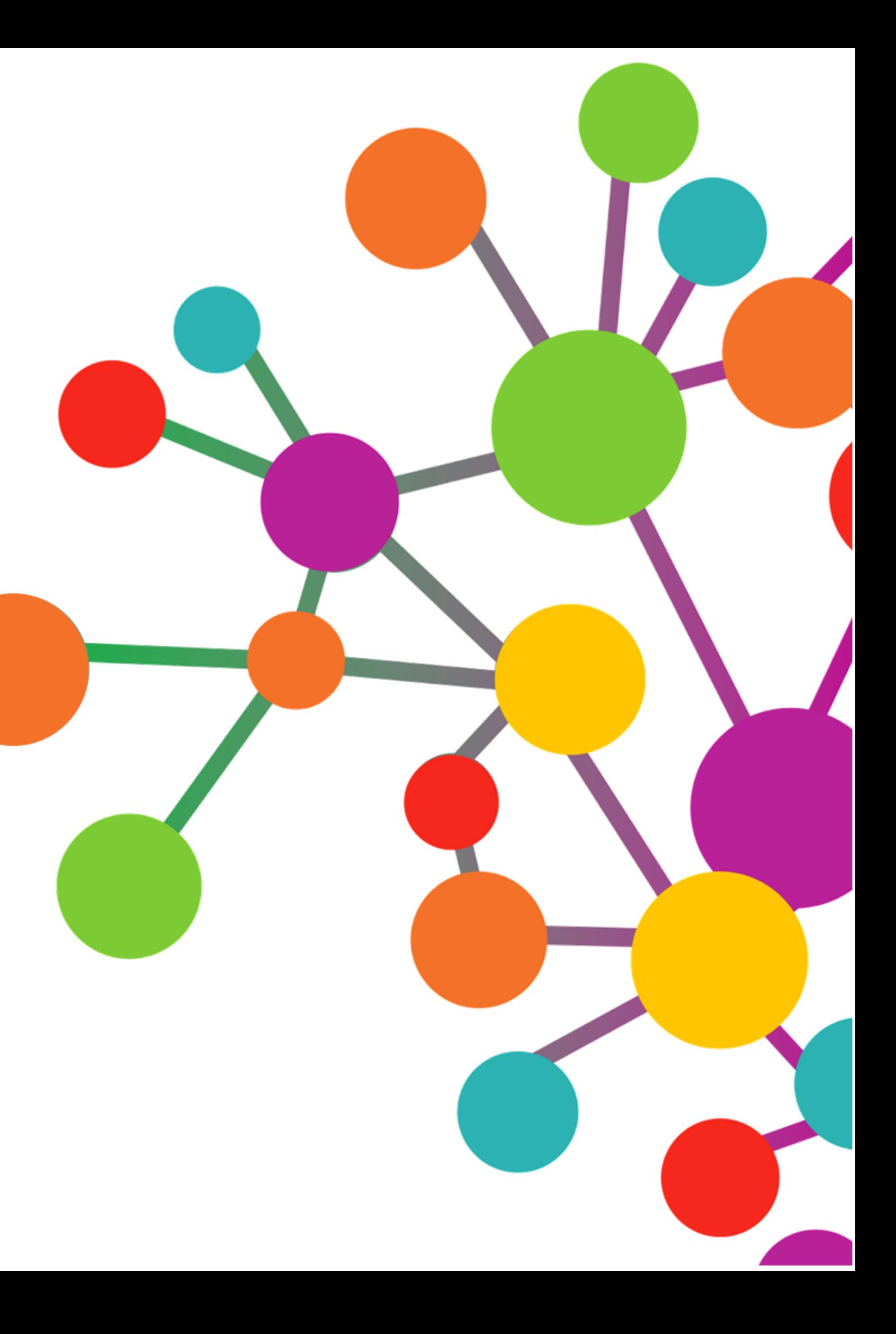

 $19_{\Sigma}^{3}$ 

**BCD** 

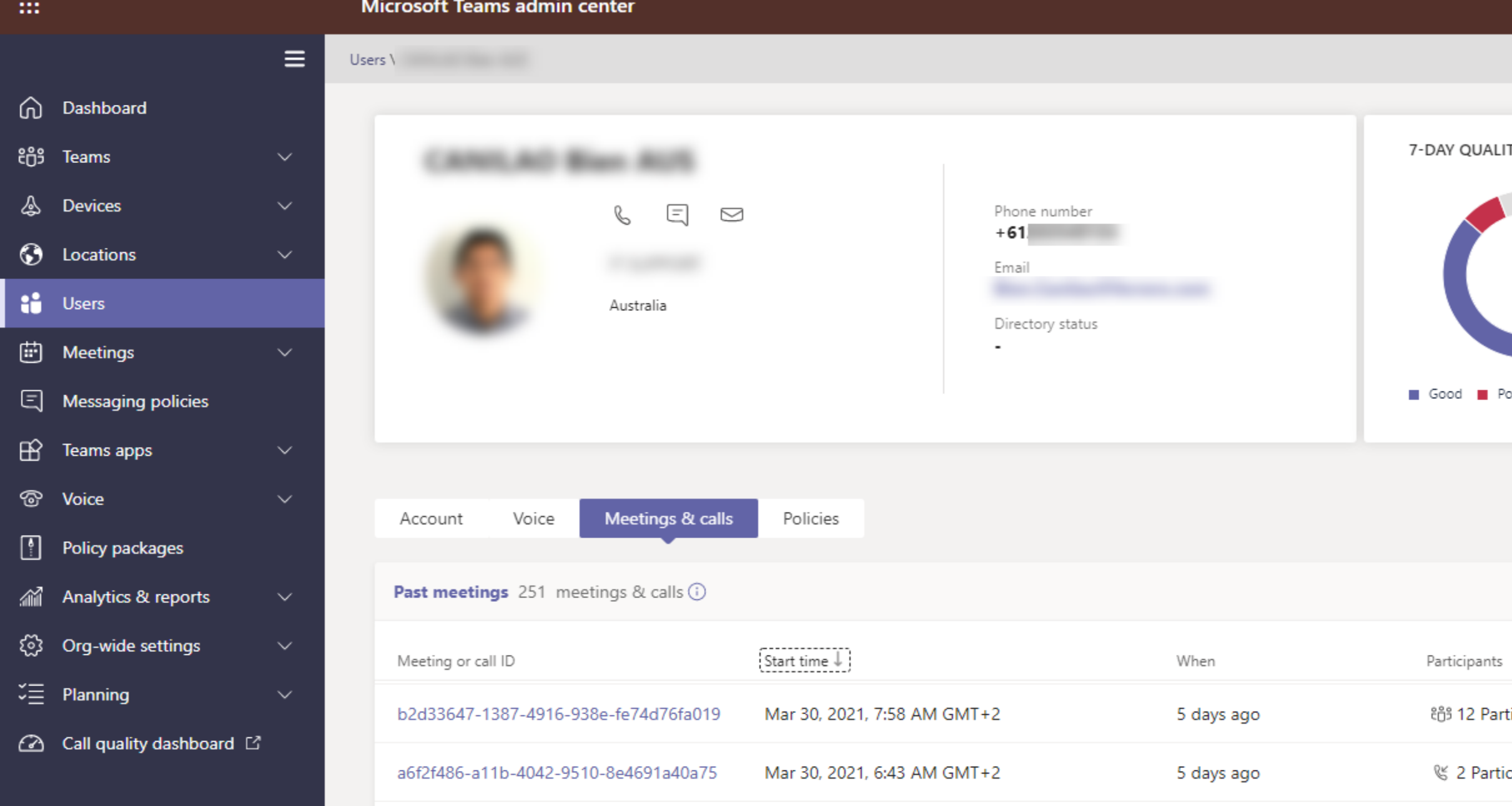

Mar 30, 2021, 6:43 AM GMT+2

Mar 30, 2021, 6:38 AM GMT+2

Mar 30, 2021, 6:25 AM GMT+2

Mar 30, 2021, 6:22 AM GMT+2

Mar 30, 2021, 6:13 AM GMT+2

Mar 30, 2021, 6:11 AM GMT+2

5 days ago

5 days ago

5 days ago

5 days ago

5 days ago

5 days ago

a4179178-652f-48d3-bd9c-2a2018dfa4cf

429f580e-6baa-48f2-ba9e-bead953f77ae

6dd33c0f-0f1d-4799-a54d-70a77a69050b

3c607f48-ddaf-468c-86bd-1e57d2217c80

7c040d7b-503d-42c4-a709-0a324987abe6

2a5f61e6-9d8f-422a-ad67-d10de596c8d9

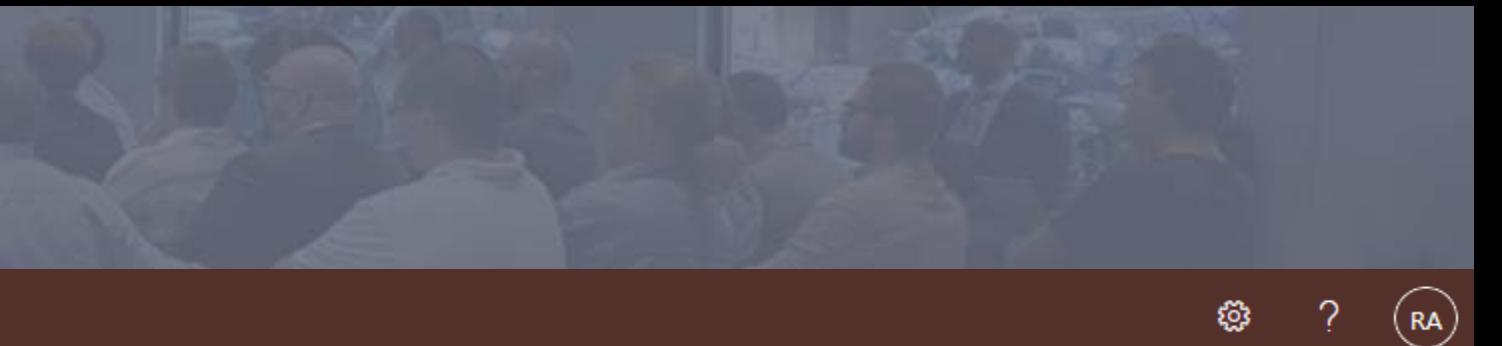

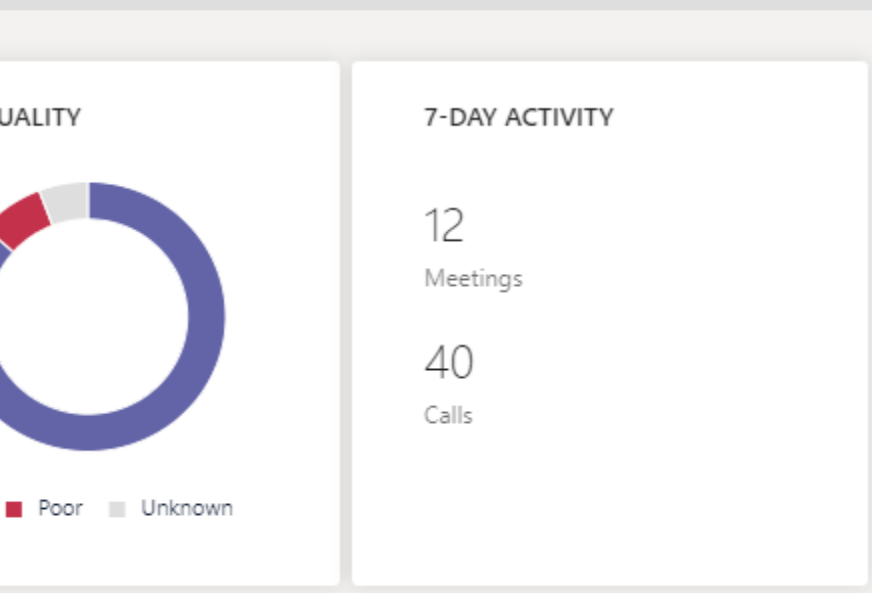

了 愆

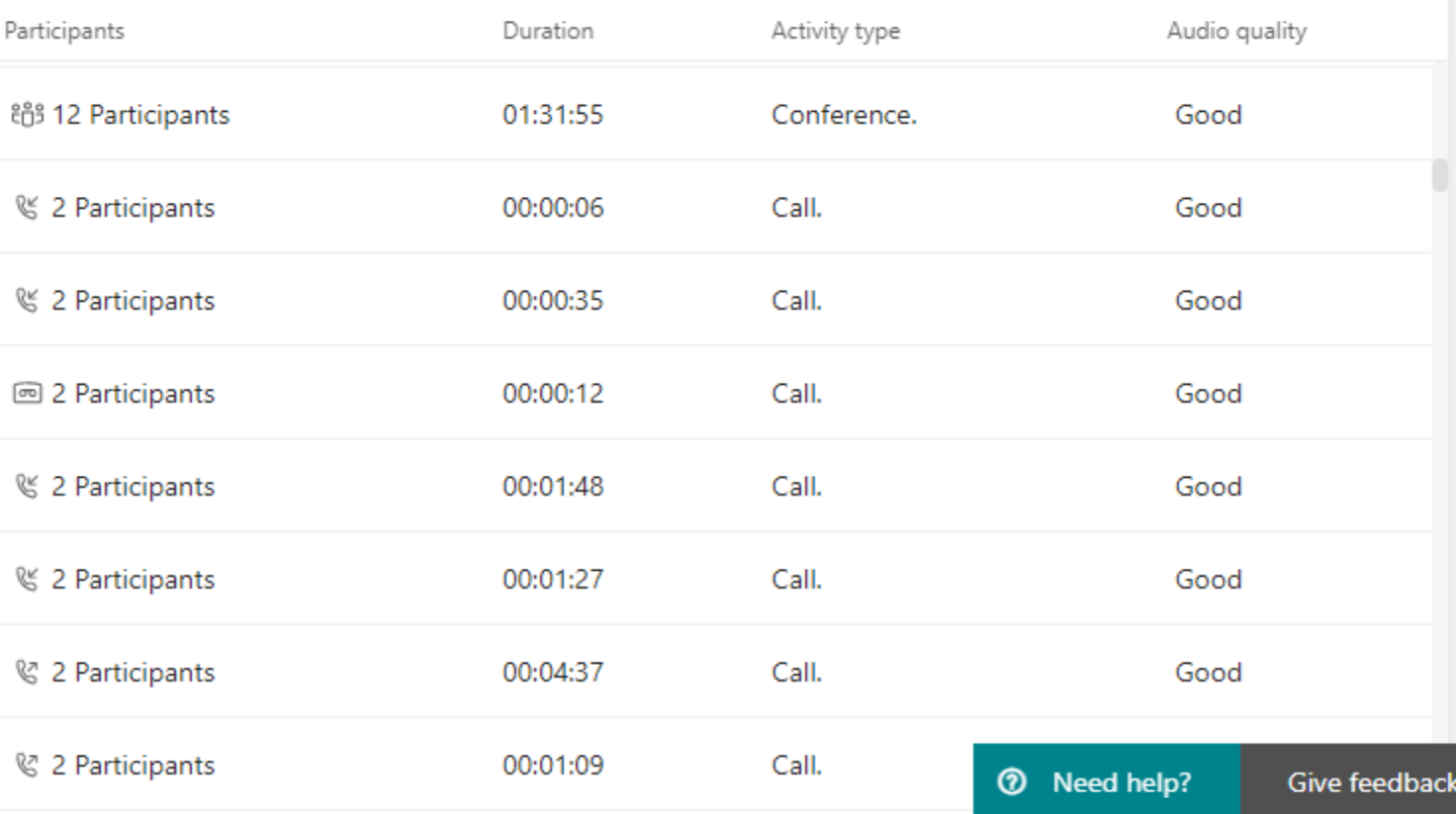

BCD 19

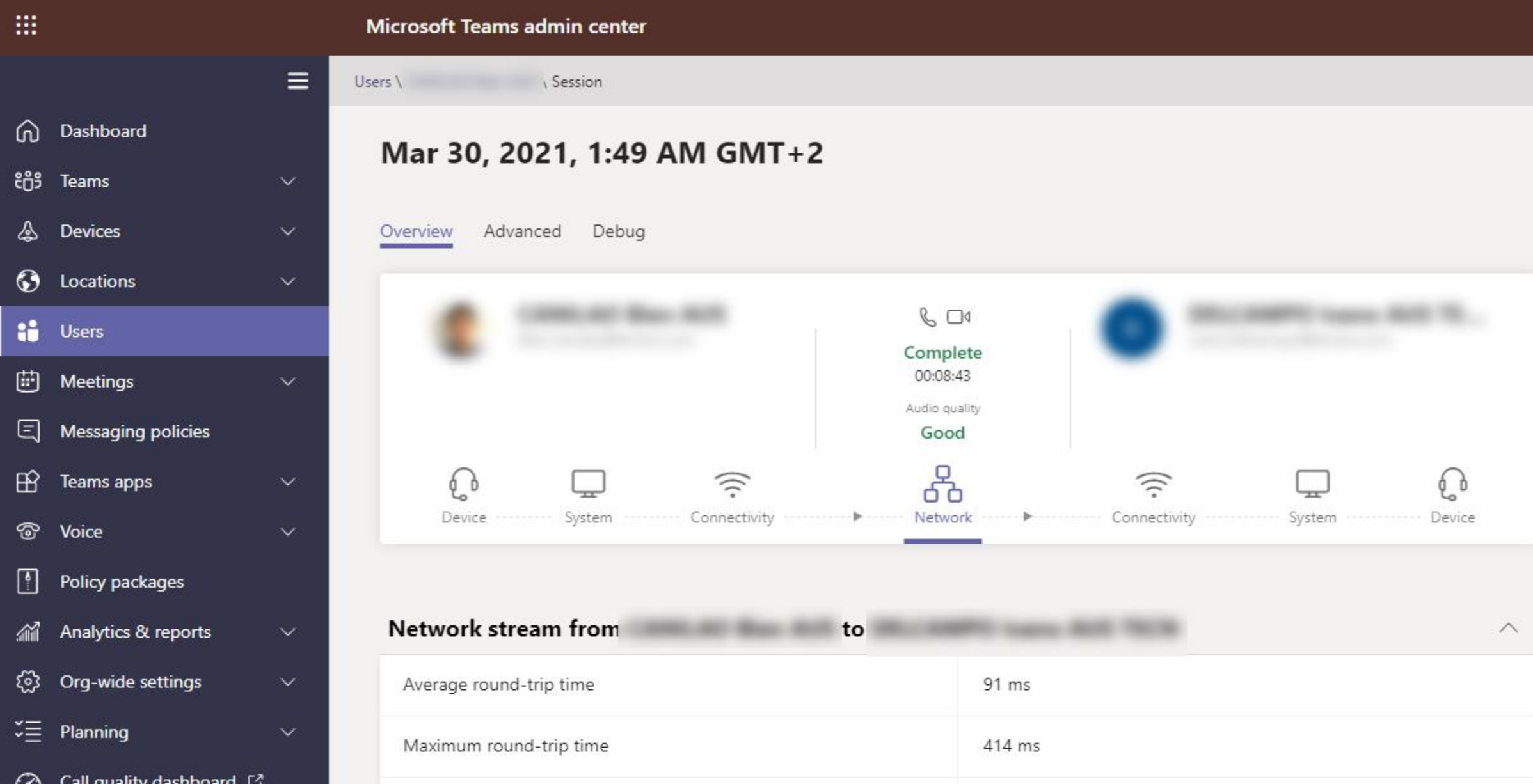

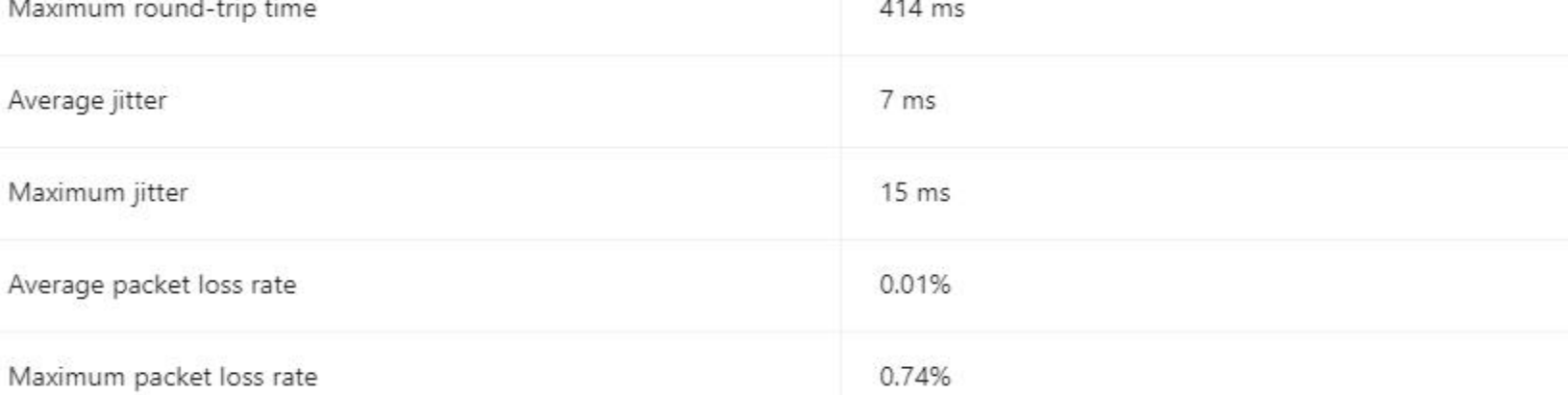

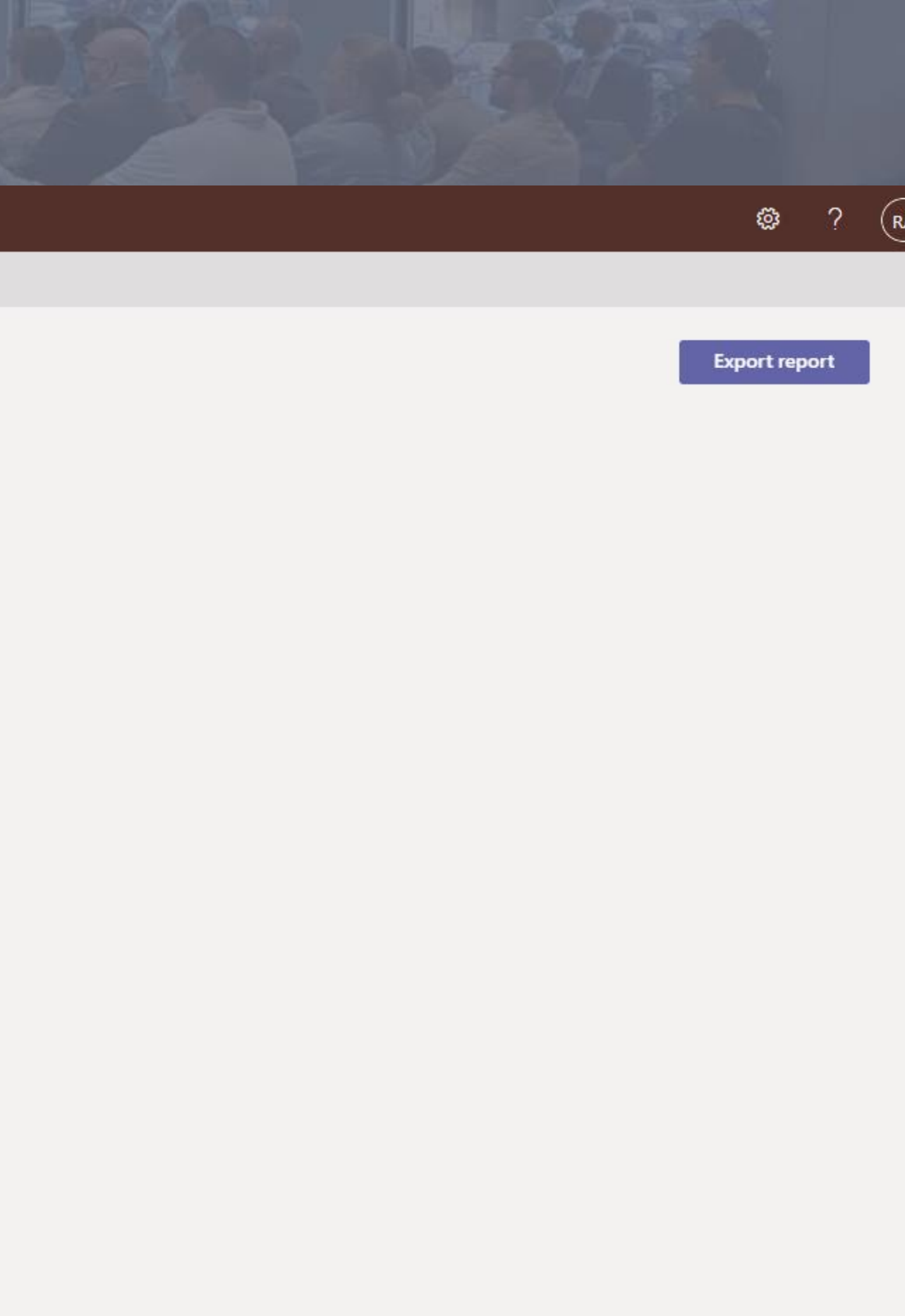

# Conclusioni

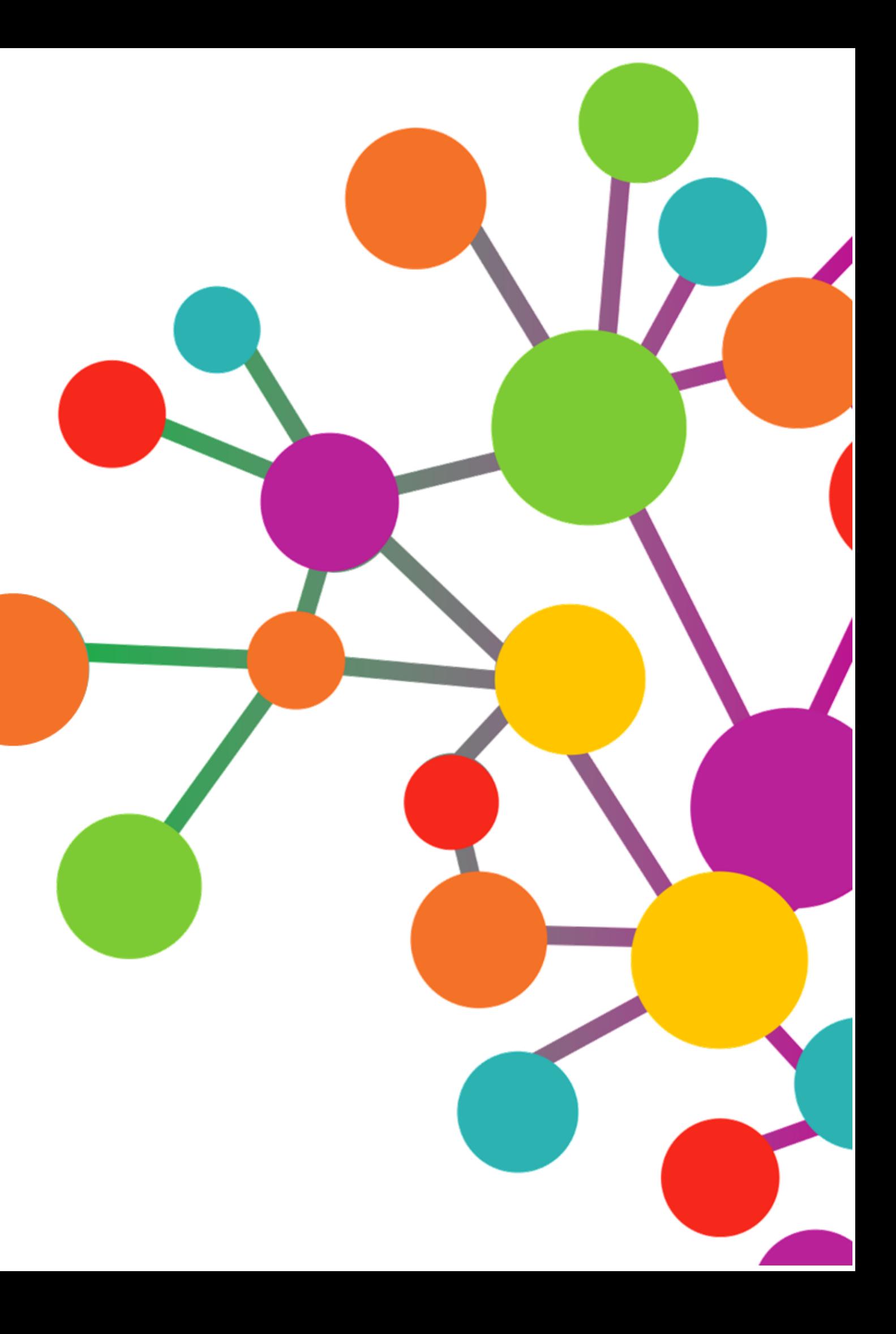

Conclusioni

BCD

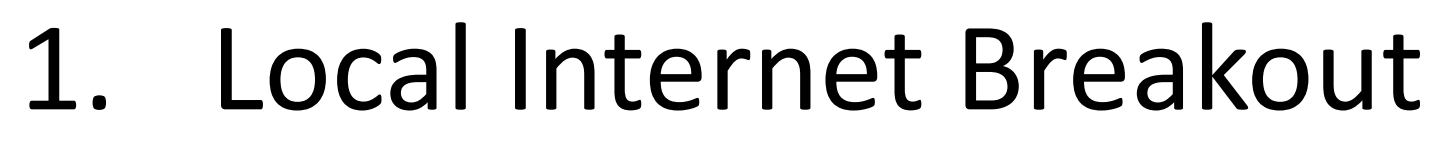

- 2. Local Internet Name Resolution
- 3. La location non ha influenza con il processo di localizzazione del Transport Relay
- 4. Microsoft 365 network connectivity principles
	- a. [https://docs.microsoft.com/en-us/microsoft-365/enterprise/microsoft-365-network](https://docs.microsoft.com/en-us/microsoft-365/enterprise/microsoft-365-network-connectivity-principles?view=o365-worldwide)connectivity-principles?view=o365-worldwide
- 5. Office 365 URLs and IP address ranges <https://aka.ms/O365endpoints>

Skype for Business Online and Microsoft Teams Ports Category Addresses 13.107.64.0/18, 52.112.0.0/14, 52.120.0.0/14 Yes. UDP: Optimize 3478, Required 3479, 3480. 3481

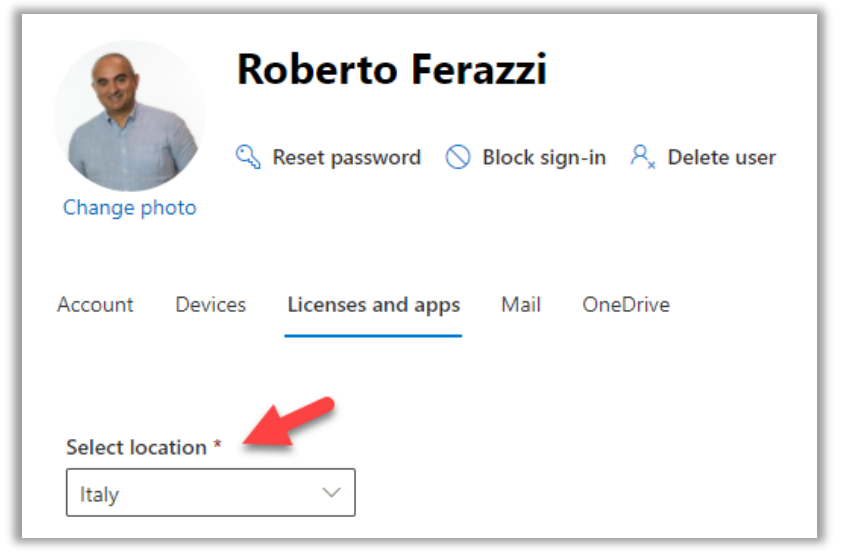

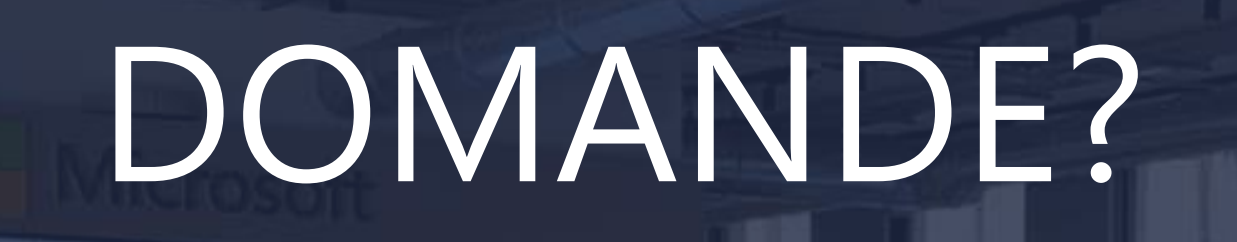

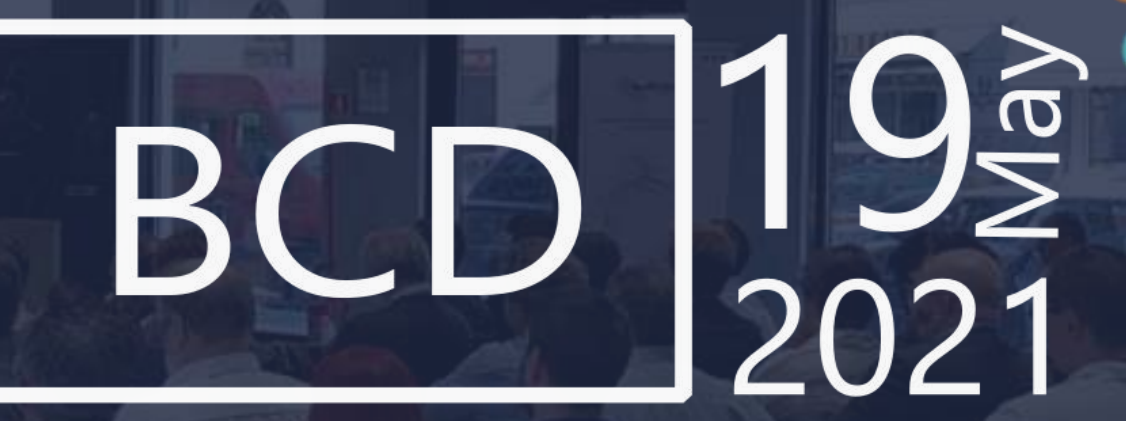

Mentre pensate alle domande, iscrivetevi al nostro Canale YouTube BeConnected Day

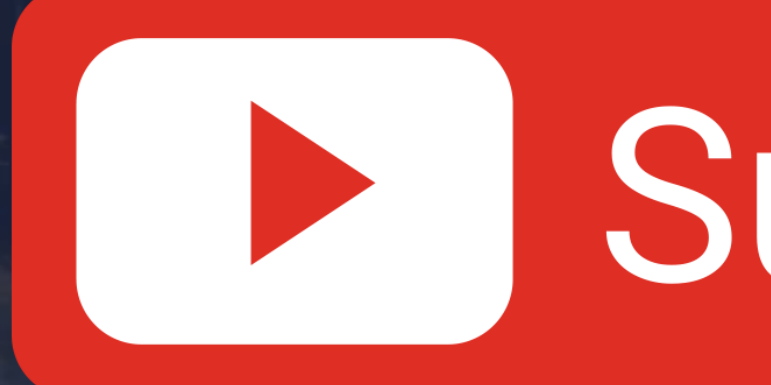

# Subscribe

# BeConnected 2021

# beconnectedday.it

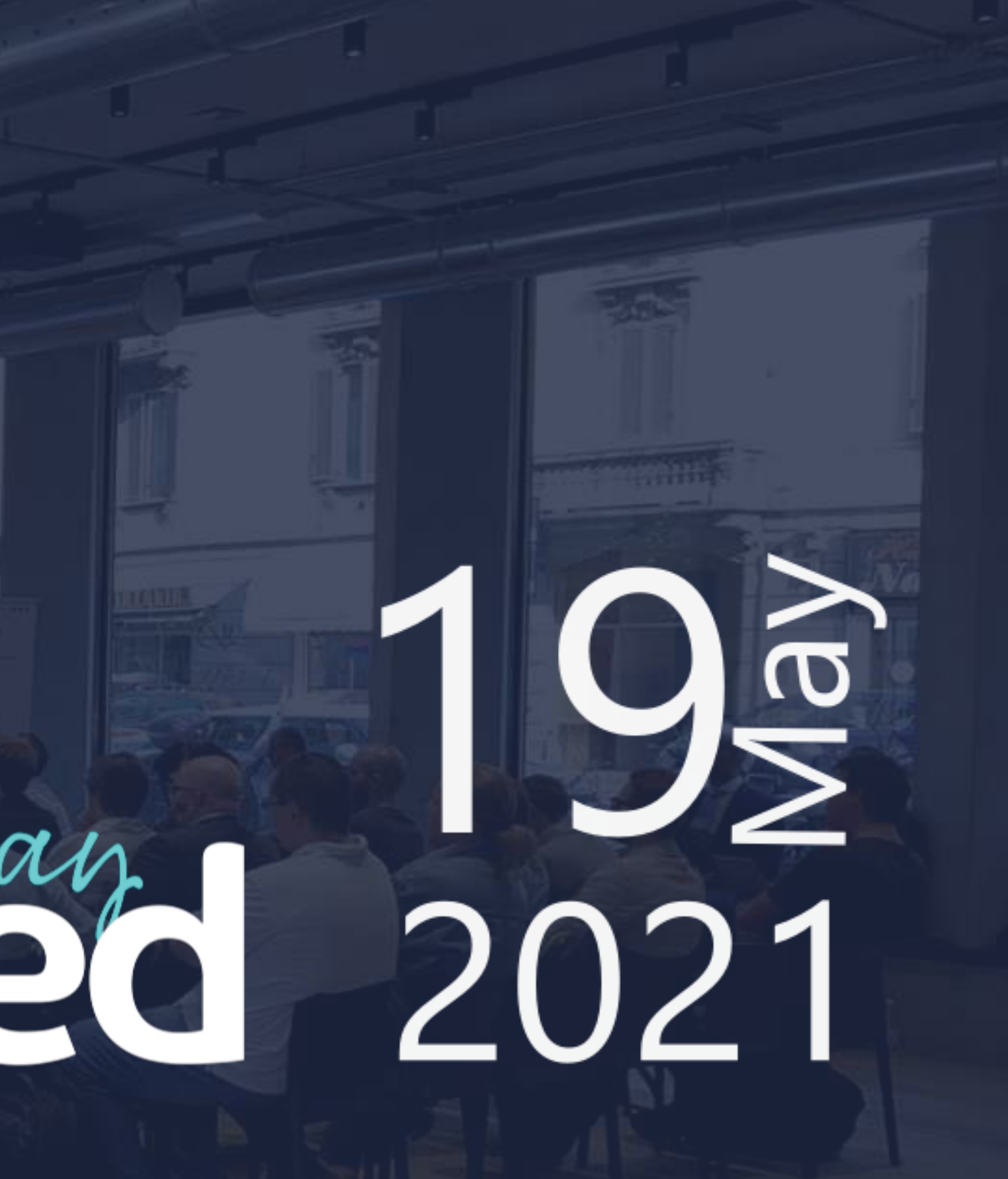